# ФЕДЕРАЛЬНОЕ ГОСУДАРСТВЕННОЕ АВТОНОМНОЕ ОБРАЗОВА-ТЕЛЬНОЕ УЧРЕЖДЕНИЕ ВЫСШЕГО ОБРАЗОВАНИЯ **«БЕЛГОРОДСКИЙ ГОСУДАРСТВЕННЫЙ НАЦИОНАЛЬНЫЙ ИССЛЕДОВАТЕЛЬСКИЙ УНИВЕРСИТЕТ»**

**( Н И У « Б е л Г У » )**

# ИНСТИТУТ ИНЖЕНЕРНЫХ И ЦИФРОВЫХ ТЕХНОЛОГИЙ КАФЕДРА ИНФОРМАЦИОННЫХ И РОБОТОТЕХНИЧЕСКИХ СИ-СТЕМ

# **РАЗРАБОТКА И ИЗГОТОВЛЕНИЕ МАКЕТА УНИВЕРСАЛЬНОЙ МИКРОКОНТРОЛЛЕРНОЙ СИСТЕМЫ УПРАВЛЕНИЯ ОСВЕЩЕНИЕМ ДЛЯ ИНЖИНИРИН-ГОВОЙ ШКОЛЫ**

Выпускная квалификационная работа обучающегося по направлению подготовки 09.03.02 Информационные системы и технологии очной формы обучения, группы 12001509 Михайлова Дмитрия Алексеевича

Научный руководитель

ст.преподаватель Алейников А.Ю.

БЕЛГОРОД 2019

### РЕФЕРАТ

Разработка и изготовление макета универсальной микроконтроллерной системы управления освещением для инжиниринговой школы. – Михайлова Дмитрия Алексеевича, выпуская квалификационная работа бакалавра Белгород, Белгородский государственный национальный исследовательский университет (НИУ «БелГУ»), количество страниц 58, включая приложения 68, количество рисунков 28, количество таблиц 6, количество использованных источников 30.

КЛЮЧЕВЫЕ СЛОВА: микроконтроллерная система управления освещением,датчики, схема, элементная база, печатная плата.

ОБЪЕКТ ИССЛЕДОВАНИЯ: процессы освещения, направленные на снижение энергозатрат в помещении.

ПРЕДМЕТ ИССЛЕДОВАНИЯ: микроконтроллерные системы управления освещением.

ЦЕЛЬ РАБОТЫ: разработка и изготовление макета универсальной микроконтроллерной системы управления освещением, которая позволит добиться снижения энергопотребления освещения в инжиниринговой школе, а так же обеспечить комфорт на рабочем месте, путем использования автоматизированного управления освещением.

ЗАДАЧИ ИССЛЕДОВАНИЯ:обзор и анализ предметной области; разработка ТЗ на проектирование; разработка структуры и подбор электронных компонентов; разработка схемы электрической принципиальной; трассировка печатной платы; разработка алгоритмов работы системы; реализация аппаратной части системы; программирование собранной микроконтроллерной системы; проверка работоспособности устройства.

МЕТОДЫ ИССЛЕДОВАНИЯ: метод электроники, метод системного программирования, метод алгоритмического проектирования.

ПОЛУЧЕННЫЕ РЕЗУЛЬТАТЫ: В результате работы был разработан и изготовлен макет универсальной микроконтроллерной системы управления освещением для инжиниринговой школы.

## СОДЕРЖАНИЕ

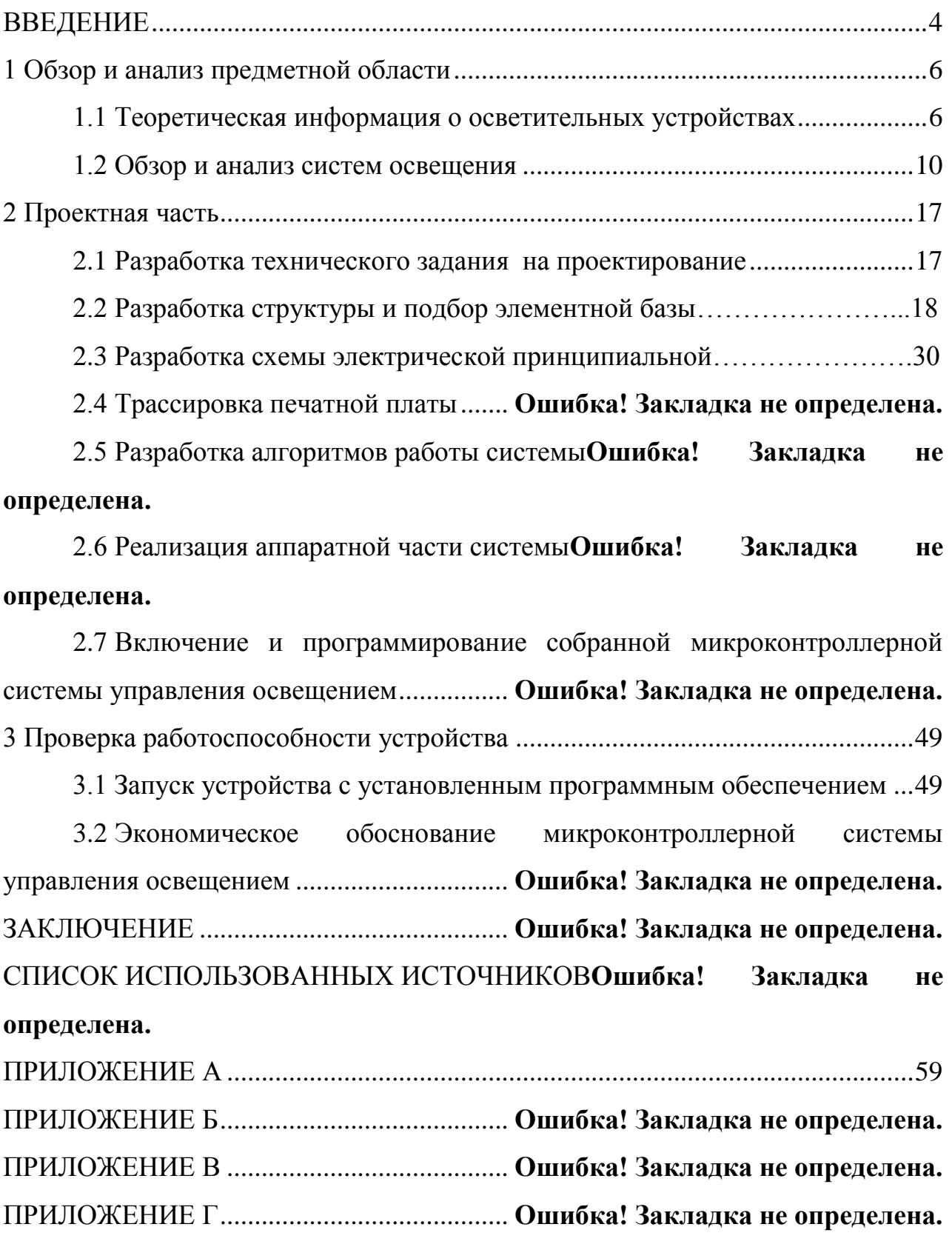

#### **ВВЕЛЕНИЕ**

На сегодняшний момент электроосвещение является неотъемлемой частью нашей повседневной жизни, но так же оно и является достаточно существенным потребителем энергии. Во множестве используемых людьми зданиях различного назначения: промышленных, жилых, административных, больший объем расходуемой энергии потребляет освещение, что увеличивает финансовые затраты на подобную роскошь.

Большое влияние в позитивную сторону на расход электроэнергии оказывают энергосберегающие системы в осветительных установках, а вопросы качества, подходящие и удобные методы их использования являются чрезвычайно актуальными.

Важным заданием, для достижения уменьшения потребляемой энергии освещением и снижении используемых на эксплуатацию затрат, является управление осветительной установкой в изменяющихся условиях ее работы. Управление любым процессом, организованным наиболее разумным способом, имеет более эффективную эксплуатационную статистику, это касается и освещения тоже. Контроль над освещением, может обеспечиваться, как полным контролем со стороны человека, так и без участия или частичным вмешательством человека.

Целью данной выпускной квалификационной работы является разработка и изготовление макета универсальной микроконтроллерной системы управления освещением, которая позволит добиться снижения энергопотребления освещения в инжиниринговой школе, а так же обеспечить комфорт на рабочем месте, путем использования автоматизированного управления освещением. Актуальность работы заключается в том, что данному подразделению требуется автоматизированное управление светодиодным освещением в некоторых помещениях, которое имеет приемлемые показатели энергоэффективности по сравнению с обычным освещением.

 $\overline{A}$ 

Ситуация как есть: на данный момент освещение в помещении может только включаться и выключаться выключателем и хоть и используется светодиодное освещение, без регулирования оно малоэффективно, их яркость не регулируются, контролировать такое освещение не представляется возможным в нынешнем виде.

Ситуация как будет: освещение в помещении будет регулироваться микроконтроллерной системой, через пульт, она будет контролировать момент включения и определять яркость осветительных устройств в зависимости от дневной освещенности автоматически, появится возможность контролировать освещение, повысится эффективность использования светодиодного освещения, в следствие чего уменьшатся энергозатраты.

Для достижения этой цели были поставлены следующие задачи:

обзор и анализ предметной области;

разработка ТЗ на проектирование;

разработка структуры и подбор электронных компонентов;

разработка схемы электрической принципиальной;

трассировка печатной платы;

разработка алгоритмов работы системы;

реализация аппаратной части системы;

программирование собранной микроконтроллерной системы;

проверка работоспособности устройства.

Первый раздел посвящен аналитическому обзору существующих систем управления освещением, а так же источников освещения.

Второй раздел посвящен проектной части работы.

Третий раздел посвящен запуску и проверке работоспособности изготовленного устройства, а так же показано экономическое обоснование.

Пояснительная записка выполнена на 58 страницах без приложений, 68 страницах включая приложения. Содержит 28 рисунков, 6 таблиц, 30 использованных источников, 4 приложения.

1 Обзор и анализ предметной области

1.1 Теоретическая информация о осветительных устройствах

Автоматизированная Система Управления Освещением (АСУО)

имеет пирамидальный принцип построения, это говорит о том, что она представляет собой структуру, которая состоит из нескольких ступеней. Первая ступень имеет представление в виде нескольких групп светильников – внутреннего и внешнего освещения, а также местной автоматикой, которая представлена датчиками промышленного исполнения. Они совмещают в себе некоторые возможности:

–на высоте потолка до 5 метров может быть определен уровень освещенности до 1000Люкс;

 определяется совместный уровень освещенности, а именно комбинация естественного и искусственного освещения;

 активация / деактивация системы может происходить при установке временной задержки использования датчика;

 недолгосрочные колебания естественного освещения интеллентуально определяются системой;

 поток света от светильников может настраиваться вграницах от 10 до 100%

инфракрасное распознавание перемещений / наличия человека;

 система освещения способна активироваться / дезактивироваться в автоматическом режиме.

«Вторая ступень» является средствами автоматизации, которые собраны и установлены в шкафу пункта включения системы освещения.

В нее входит:

операционное оборудование;

счётчик электроэнергии с цифровым интерфейсом;

- контроллер, который может беспрепятственно программироваться, а так же модулей ввода/вывода стандартизированных сигналов.

К «Третьей ступени» относится система демонстрации данных, которая строится на базе ПО, которое установлено на компьютер, офисного или промышленного исполнения. Программное обеспечение «третьей ступени» представлено SCADA/HMI системой со следующими возможностями:

- хранение и сжатие рабочих / предоставляемых данных;

- действующему персоналу предоставить удобный интерфейс взаимодействия человека с машиной;

- управлять системой освещения и обеспечивать контроль над состояниem;

- произведения исследования собранных архивных данных;

- возможность составлять отчетную документацию.

Каналами, которые используются для связи между «третьей» (АРМ диспетчера) и «второй» (контроллерным) ступенями, являются:

- основной канал – проводной канал связи предприятия (Ethernet);

- резервный канал беспроводной связи-канал связи GPRS;

- резервный канал беспроводной связи - поддерживается обеспечения возможности использования SIM карт сотовых операторов, создание закрытой системы с индивидуальным IP адресом на каждом ШПВ;

- возможность передачи данных по локальной сети Ethernet и глобальной сети Internet

На сегодняшний момент, системы управления освещением, в целом, работоспособном виде или в виде отдельных компонентов, производятся различными фирмами – Philips, Zumtobel Lighting, Helvar, TridonicAtco и др. В СССР так же были разработаны достаточно высококачественные СУО еще в 80-х годах прошлого века, однако в серийное производство эти системы так и не поступили.

Все СУО, как правило, строятся по одинаковой блок-схеме, все имеют в наличии регулирующие мощность светового излучения устройства, управляе-

 $\overline{7}$ 

мые источники света, сенсоры общей освещенности, сенсоры присутствия/движения и модуль реального времени, а так же, в некоторых случаях программаторы, где заблаговременно будет устанавливаться необходимое программное обеспечение для обеспечения контроля над освещением.

Фундаментом во всех СУО являются управляемые различные электронные устройства включения световых источников.

Достижения в области электроники, в наше время, находятся на таком уровне, что создание полностью автоматизированных СУО не является проблемой. Эти СУО будут обеспечивать комфортные условия освещения и одновременно быть экономными в энергозатратах.

Энергозатраты на электрическое освещение зависят от того, сколько ламп используется, какова мощность этих ламп, сколько было затрачено часов на использования мощности установок освещения за определенный период времени, а так же это зависит от потерь мощности в устройствах включения световых источников и в осветительной сети.

То, сколько будут гореть осветительные приборы, в основном зависит от правильно подобранного устройства и использования по максимуму естественного освещения.

Правильный выбор источников света и подобных устройств, а также максимально разумное использование этих самых устройств - это и есть ключ к экономному расходованию электроэнергии.

Классификация электрических источников освещения:

- лампы накаливания - свет в этом источнике освещения возникает за счет нагревания нити накала электрической энергией до температуры свечения:

- кварцевые галогенные лампы - этот источник света, за счет паров галогена (брома или йода) имеют высокий срок службы по сравнению с лампами накаливания, повышенную рабочую температуру, широкий спектр и стабильный световой поток:

 газоразрядные люминесцентные лампы – электроэнергия в этом источнике света преобразовывается в световое излучение за счет свечения специальных веществ – люминофоров, чье цветовое разнообразие зависит от состава люминофора. Имеются колебания светового потока, выпускаются в нескольких вариантах: ЛБ(белого света),ЛД(дневного света), ЛХБ(холодный белый свет),ЛТБ(теплый белый свет) ;

 люминесцентные ртутно-кварцевые лампы – представляют собой электрический источник света, в котором для светового излучения используется газовый разряд в парах ртути. Состоит из стеклянной колбы, покрытой изнутри люминофором, а так же ртутно-кварцевой трубки, которая находится в колбе.

Эритемные лампы – отличаются от люминесцентных ламп тем, что применяют специальное увиолиевое стекло, которое хорошо пропускает эритеменевое излучение, поглощающее вредное для организма ультрафиолетовое излучение длиной волны короче 280им, а так же использованием люминофора, который излучение ртутного разряда преобразовывает в ультрафиолетовое в диапазоне длин волн 280 - 380 нм с максимумом около 315 им.

Заключенные источники искусственного освещения в специальную, осветительную, арматуру называются светильниками.

Классификация светильников представлена в таблице 1 приложения Б.

Основные преимущества светодиодных систем освещения заключаются в том, что световые-технические характеристики не снижаются в зависимости от срока службы, так же системы имеют долгий срок службы в пределах 70 тыс. часов. Они крайне скромны в требованиях эксплуатации, габаритности и потребляемой мощности. Современные светодиоды способны конкурировать с экономичными источниками света, такими как компактные люминесцентные лампы и дуговые натриевые трубчатые лампы, за счет световой отдачи, которая дошла до уровня 100 лм/Вт.

#### 1.2 Обзор и анализ систем освещения

Австрийская фирма TridonicAtco разрабатывает и серийно производит систему LuxCONTROL. Данная система управляется при помощи цифровых сигналов по одному из двух стандартов DSI (modularDIM, используется исключительно TridonicAtco) – для наилучшей совмещенной работы большого количества групп светильников, например, в спортивных залах и цехах, они предлагают решение, которое реализовано в системе modularDIM и цифровом интерфейсе DSI. Привлекательные функции управления освещением через DSI – простое программирование сценариев и возможность совместной прокладки управляющих и силовых кабелей в одном канале. Цифровая передача сигналов гарантирует помехоустойчивость и идентичность уровней управления мощностей всех светильников. Или DALI – общепризнанного стандарта. При помощи протокола DALI в одной цепи может быть объединено до 64 независимых цифровых регулирующих мощность устройств управления, разделить их на 16 групп и запрограммировать 16 световых сценариев.

Выполнение перегруппировки, которая может потребоваться после переоборудования помещения, например, или изменения его функции, можно осуществить и без перемонтажа проводов.

Благодаря возможности отдельной адресации и обратной связи (уведомления о состоянии) основанная на DALI система управления освещением comfortDIM оснащена функцией масштабного контроля, а возможность программирования параметров позволяет внедрить новые подходы к реализации сложных схем освещения. Дополнительные функции оборудованных интерфейсом one4all устройств управления «Tridonic», основанных на протоколе DALI, обеспечивают комфортное освещение с максимальной энергоэффективностью, основанных на использовании напряжения сети в качестве управляющего сигнала для цифровых, регулирующих мощность, устройств управления Tridonic. При этом для управления мощности и изменения параметров электрической цепи из нескольких точек управления необходимы только обычные

и доступные в продаже кнопки для переключения напряжения сети. Также для управления в этой системе присутствуют датчики SMART

Набор блоков modularDIM обеспечивает дистанционную активацию/деактивацию осветительных устройств, плавное регулирование потока света. Этот набор работает по стандарту DSI (применяемому исключительно фирмой TridonicAtco), что значит цифровые сигналы могут управляться только по этому стандарту. В состав набора входят блоки modularDIM BASIC, modularDIM SC, modularDIM DM, modularDIM LC, а также датчики SMART. Блок-контроллер modularDIM BASIC позволяет управлять до трех групп светильников (в каждой до 100 светильников) с люминесцентными лампами, а также с лампами накаливания и электронными трансформаторами или фазовыми регуляторами. Контроллер modularDIM SC позволяет создавать до четырех режимов управления освещением («световых сценариев»).

Для контролирования освещения с использование комбинаций естественного и искусственного освещения, еще для определения присутствия служит блок modularDIM DM. Для обеспечения дистанционного управления светильниками с помощью инфракрасного пульта DSI-SMART Controller или программатора DSI-SMART Programmer используются универсальные сенсоры DSI-SMART, smartDIMSensor 1 и smartDIMSensor 2 или сенсоры освещенности SMART LS. Их можно встраивать как в потолки, так и непосредственно в сами осветительные приборы.

Блоки серии modularDIM могут монтироваться в стандартных распределительных шкафах аналогично широко распространенным устройствам защитного отключения (УЗО).

Набор блоков comfortDIM работает по командам цифровых сигналов в общеевропейском стандарте DALI. В состав этого набора входят блоки питания DALI PS (PS 1), контроллеры групп DALI GC, контроллеры режимов DALI SC, реле DALI RM, датчики освещенности и присутствия DALI RD с пультом дистанционного управления. При помощи этого набора осуществляется управление до 16 групп светильников, в каждой такой группе может быть

до четырех осветительных приборов, а также создавать четыре режима освещения. Данные контроллеры имеют малые габариты в следствии чего могут встраиваться в коробки стандартных клавишных выключателей.

Две группы светильников могут регулироваться, активироваться, деактивироваться при помощи одного контроллера групп DALI GC.

Максимальное число управляемых групп – 16, для их управления можно использовать несколько модулей.

До четырех «световых сцен»(режимов освещения, т.е. сочетаний светильников, каждый из которых настроен на определенную яркость) можно устанавливать заранее и вызвать при помощи модуля DALI SC.

В стандарте DALI, при помощи последовательного нажатия обычных клавишных выключателей производится настройка контроллеров, вызов групп светильников и режимов освещения.

Ток до 200мА обеспечивается блоками питания DALI PS (PS 1). Тока, который достигается в этих блоках, достаточно для питания управляющих входов для всех 64 источников света системы luxCONTROL, а также для аппаратов, которые работают в стандарте DALI, и контроллеров.

Напряжение в стандарте DALI – от 9 до 22,5В, наиболее распространенное – 16В. По проводам, по которым осуществляется питание, передаются и управляющие сигналы, что позволяет сэкономить на прокладке отдельных проводов. Система DALI допускается для прокладки проводов в общем кабеле или трубе с силовыми проводами, напряжение которых 220-240В, по европейским стандартам; для этого можно использовать пятижильные кабели (две жилы – силовое напряжение, две жилы – DALI и нейтраль).

Система comfortDIM предстает более гибкой и функциональной за счет применения в ней стандарта DALI, чем система modularDIM, которая работает в стандарте DSI, а так же системы с аналоговым управлением напряжением  $1 -$ 10 В.

В системе luxCONTROL обеспечение того, на сколько постоянно будет производиться освещение на рабочих местах зависит от естественной осве-

щенности, специальные аппараты: ПРА, конверторы, трансформаторы, получают сигналы от сенсоров и изменяют поток света источников света так, чтобы суммарная освещенность помещения была постоянной.

Так же, сотрудники, которые работают в данном помещении, могут сами контролировать освещенность на своем рабочем месте при помощи установленных ручных регуляторов или пультов дистанционного управления наподобие того, как регулируется громкость или переключаются каналы в телевизорах. Электронные ПРА позволяют исключить пульсации светового потока люминесцентных ламп, добиться их мягкого, включения и бесшумную работу источников света. Это придает этим осветительным системам комфортность, которая необходима работникам для продуктивного труда.

Платформа Arduino является очень популярной во всем мире за счет относительно низкой цены, удобству и простоте языка программирования, а также она имеет открытую архитектуру и открытый программный код.

Система освещения на ее основе содержит:

- сенсоры, которые определяют расстояние до препятствия - используется для управления системой;

- сенсор для считывания сигналов с пульта дистанционного управления;

- светодиоды, которые обеспечивают необходимую функциональность освещения;

- управляющий блок, который предназначен для управления всей системой

Дальномеры используются в качестве сенсоров расстояния, они соответствуют определенным цветам: красному, зеленому, синему. Сенсоры расстояния могут следить, например, на каком расстоянии до ночника находится рука, в зависимости от близкого или дальнего присутствия к определенному сенсору будет зависеть, как ярко будет гореть цвет и в зависимости от дальномера, каким цветом он будет гореть. Для подобной задачи используется ультразвуковой сенсор расстояния -HC-SR04. Он работает по принципу явления эхолока-

ции, а именно излучатель производит звуковой сигнал, который отражаясь от препятствия, возвращается к сенсору и регистрируется приемником.

При знании скорости, с которой ультразвук распространяется в воздухе и задержку по времени между произведенным и принятым сигналом, не сложно вычислить расстояние до преграды. Вход TRIG подключается к любому выводу микроконтроллера, на него подается импульсный цифровой сигнал в течении 10мкс, как только сигнал обнаружен, TRIG сенсор посылает несколько ультразвуковых импульсов. Когда был произведен прием отраженного сигнала, сенсор формирует на выводе ECHO импульсный сигнал, который длиться пропорционально расстоянию до препятствия.

В качестве ИК-датчика используется VS1838B TSOP1838. Он необходим для дистанционного управления, с него считывается и декодируется сигнал.

На интенсивность свечения светодиодов влияет величина напряжения, которое подается на каждый светодиод. Для ограничения тока на светодиоде до необходимого, для нормального функционирования значения, используют резистор, через него должен быть подключен светодиод.

Планки со светодиодами, питаются от 12В. В связи с тем, что напряжение на светодиодах в «выключенном» состоянии равно 6В и необходимо регулировать питание, которое превосходит 5В, в схему добавляются транзисторы BC547c, которые работают в ключевом режиме.

Troyka модули от производителей amperka – устройства, на которых уже находятся все нужные элементы и обвязка для быстрого подключения электронных компонентов к управляющей плате.

Простые и компактные модули, одноюнитовые, имеют форму дюймового квадрата. Более сложные, многоюнитовые, имеют форму прямоугольников со сторонами кратными дюйму.

TroykaShield — это плата расширения, которая позволяет подключать несколько модулей и сенсоров через стандартные 3-проводные шлейфы. Это позволяет обойтись без паяльника и макетной платы.

TroykaSlotShield — это плата расширения для быстрой сборки компактных устройств из Troyka-модулей без проводов и паяльника. Имеет большое количество различных модулей. В зависимости от конкретного Troyka-модуля, а точнее от типа его сигнала и протокола используются разные пины и интерфейсы для коммуникации с управляющим устройством.

Виды и предназначение контактов представлены в таблице 2 в приложении В.

Главное достоинство автоматизированных СУО – это то, что помимо повышения комфортности освещения, они позволяют значительно экономить электроэнергию.

Система учитывает степень естественного освещения в помещении, контролирует активацию/деактивацию светильников в зависимости от присутствия в помещении людей, это возможно при наличии датчиков присутствия, или в нерабочее время это возможно при наличии модуля времени или установленной программы.

Благодаря совокупности всех этих особенностей и достигается экономия электроэнергии. По подсчетам специалистов экономия энергии за счет использования подобных систем может достигать 75% от энергии, которая потребляется неуправляемой осветительной системой. Срок возвращения затрат таких систем в административных зданиях, в условиях Западной Европы, может составлять от полутора до трех лет. Но, несмотря на мультифункциональность большинство подобных систем обладают высокой стоимостью, что является недостатком.

Назначение и область применения. Разрабатываемая система управления освещением предназначена для работы в производственно-административных помещениях. Целью работы данного устройства является оптимизация расходов на электроэнергию за счет управления напряжением тока, а так же используя естественное освещение, которые используются в освещении, и обеспечение комфорта работникам, путем предоставления им выбирать из различных

режимов освещения. Из выше описанной цели и вытекает область применения данного изделия – это производственно-административные помещения.

Выводы по первому разделу. В первом разделе была проанализирована предметная область, произведено изучение аналогичных изделий от разных фирм. Кроме изучения аналогичных изделий было произведено ознакомление с приборами, которые являются источниками света, лампами, светильниками и т.д., в сравнении были выявлены преимущества и недостатки каждого вида этих приборов предоставлена классификация светильников в таблице. А так же в ходе изучения аналогичных изделий было выяснено какими компонентами должна обладать система управления освещением и эффективность подобных систем в реальной практике. В следующем разделе будет представлена проектная часть выпускной квалификационной работы, в которой будет разработано техническое задание, построена структурная схема устройства, подобраны компоненты, спроектирована схема электрическая принципиальная, а так же изготовлена печатная плата, произведена установка компонентов и программирование устройства.

2 Проектная часть

2.1Разработка технического задания на проектирование

Общая часть

Контроллер предполагается использовать для внутреннего освещения производственно-административного помещения.

Помещение оборудовано различными станками, устройствами, а так же присутствуют места для работы за компьютером, имеются окна с жалюзи.

Особенная часть

Освещение в помещении должно регулироваться следующим образом:

активация/деактивация света при наличии сотрудников;

 автоматическое регулирование яркости в зависимости от естественного освещения в помещении;

использование жалюзи при регулировке освещения;

управление системой должно производиться через пульт;

 наличие в контроллере RTC(часы реального времени)модуля, для возможности управления освещением по расписанию, или для имитации присутствия.

Для освещения помещения должны использоваться светодиодные осветительные приборы, для управления жалюзи шаговые моторы, для определения яркости и освещенности в помещении – датчики света, а так же датчики движения. Пульт для дистанционного управления системой.

Основные требования к контроллеру:

 функции устройства: управление освещением, контроль яркости, управление подсветкой, управление жалюзи.

 требование к основным входным/выходным сигналам: входной сигнал дистанционного управления – инфракрасный; входной сигнал управления с ПК –USB;выходы (на светодиоды) с широтно-импульсной модуляцией.

- требование к регулированию: Пульт (ПИД) или иное.

- сервис и обслуживание: конструкция должна быть ремонтопригодна и легко обслуживаема.

- связь с ЭВМ высокого уровня через USB, установка задания на регулирование с помощью пульта, режим работы - круглосуточный, место монтажа - внутри помещения.

- энергетические параметры: потребляемая мощность, не более 7В А; напряжение источников питания +12В.

- объемно весовые показатели: не более170ммX100ммX50мм, масса не более 1 кг.

- показатели устойчивости к внешним воздействиям: особых показатепей нет

- показатели надежности: средняя наработка наотказ 10000ч, средняя наработка на сбой 500ч, среднее время восстановления работоспособности не более 1ч, срок службы с учетом сбоев ~10лет.

- ремонтоспособность: да.

### 2.2 Разработка структуры и подбор элементной базы

Для функционирования системы необходим микроконтроллер, который будет управлять отдельными модулями, такими как светодиодная линейка, шаговый мотор. Так же необходимы драйвера для светодиодных лент и мотора. Модуль часов реального времени и датчики света, движения, инфракрасный, для обеспечения микроконтроллера необходимыми сигналами для правильного управления системой. USB-разъем, для связи внешнего ЭВМ с системой.

Структурная схема микроконтроллерной системы освещения представлена на рисунке 1.

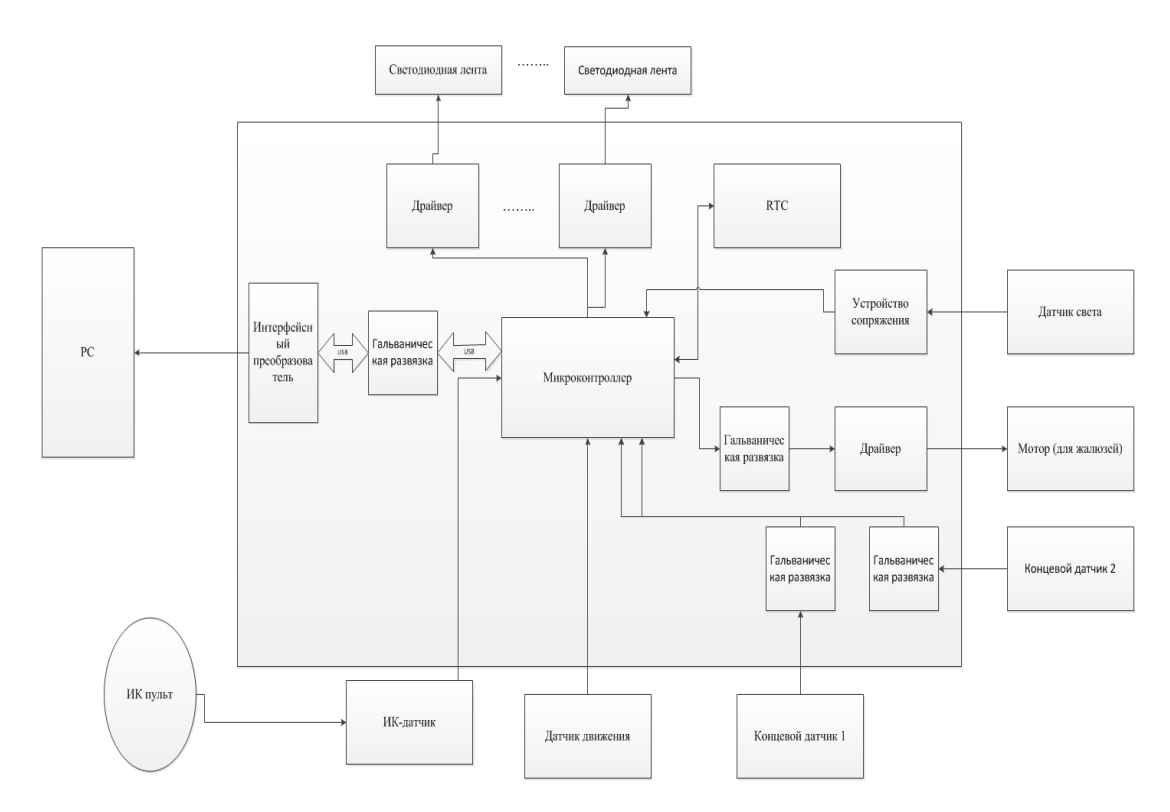

Рисунок 1 – Структурная схема контроллера

На этом рисунке указываются необходимые для достижения цели компоненты и их связь между собой. В основе системы лежит микроконтроллер, для связи с внешним ЭВМ он использует интерфейсный преобразователь. ИК датчик принимает управляющие сигналы с ИК-пульта. Сигналы с датчиков света поступают на микроконтроллер для того, что бы он определил поведение для светодиодов. Светодиодные осветительные приборы это то, чем управляет микроконтроллер. Так же включена возможность управления мотором, который двигает жалюзи и 2 концевых датчика для контролирования работы мотора. Встроен модуль часов реального времени, при помощи него так же можно управлять освещением.

Подбор элементной базы.

В качестве управляющего микроконтроллера используется микроконтроллер ATMega328 является 8-ми разрядным CMOS микроконтроллером с низким энергопотреблением, основанным на усовершенствованной AVR RISC архитектуре.ATmega328/P — микроконтроллер семейства AVR, как и

все остальные имеет 8-битный процессор и позволяет выполнять большинство команд за один такт.

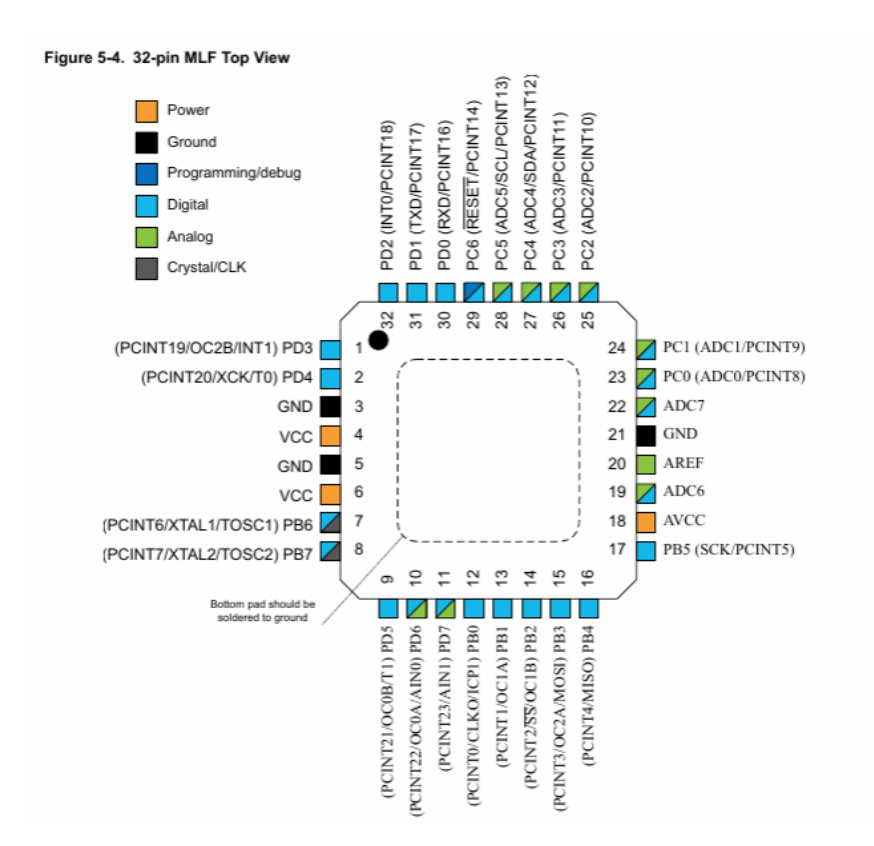

Распиновка этого микроконтроллера представлена на рисунке 2.

Рисунок 2 – Наименование контактов Atmega328P

Описание и основные характеристики микроконтроллера

ATmega328P – микроконтроллер семейства AVR, как и все остальные имеет 8-битный процессор и позволяет выполнять большинство команд за один такт.

Память:

 32 kBFlash (память программ, имеющая возможность самопрограммирования);

 $-2kB$  O3Y;

1 kB EEPROM (постоянная память данных).

Периферийные устройства:

– два 8-битных таймера/счетчика с модулем сравнения и делителями частоты;

 16-битный таймер/счетчик с модулем сравнения и делителем частоты, а также с режимом записи;

счетчик реального времени с отдельным генератором;

шесть каналов PWM (аналог ЦАП);

6-канальный ЦАП со встроенным датчиком температуры;

программируемый последовательный порт USART;

последовательный интерфейс SPI;

интерфейс I2C;

 программируемый сторожевой таймер с отдельным внутренним генератором;

внутренняя схема сравнения напряжений;

 блок обработки прерываний и пробуждения при изменении напряжений на выводах микроконтроллера.

Специальные функции микроконтроллера:

– сброс при включении питания и программное распознавание снижения напряжения питания;

внутренний калибруемый генератор тактовых импульсов;

обработка внутренних и внешних прерываний;

 6 режимов сна (пониженное энергопотребление и снижение шумов для более точного преобразования АЦП).

Напряжения питания и скорость процессора:

 $-1.8$ -5.5В при частоте до 4 МГц;

 $-2.7$ -5.5В при частоте до 10 МГц;

 $-4.5$ -5.5В при частоте до 20 МГц.

В качестве преобразователя интерфейса используется FT232BМ.

Микросхема позволяет обеспечить подключение к USB интерфейсу устройств, имеющих последовательный интерфейс RS232. При этом с помощью оригинального драйвера в операционной системе компьютера образуется виртуальный COM-порт.

Также возможно преобразование в стандарт RS422, RS485.

Возможно подключение нескольких микросхем FT232BМ к одному компьютеру (в этом случае требуется дополнительный чип памяти). Распиновка FT232BМ представлена на рисунке 3.

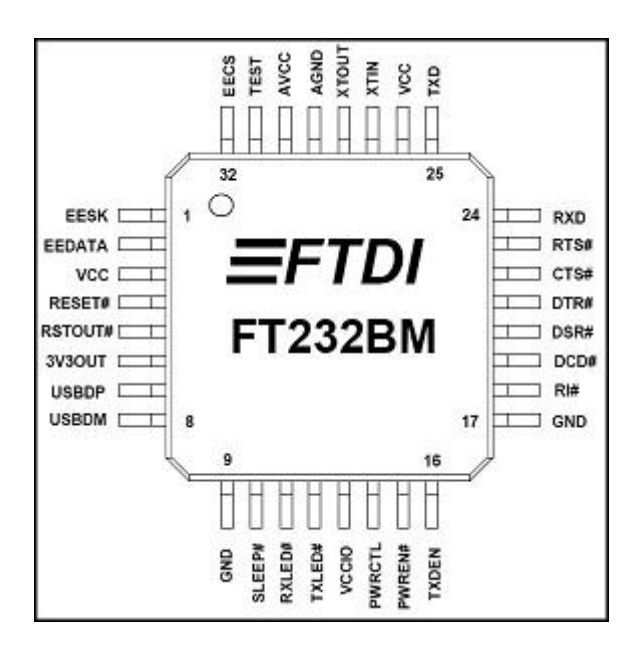

Рисунок 3 – Наименование выходов FT232BM

Вывод 31(TEST) должен быть соединен с общим (GND).

Основные характеристики FT232BL (FT232BM):

 однокристальный асинхронный двунаправленный преобразователь USB — последовательный интерфейс (RS232, RS422, RS485);

совместимость со спецификациями USB 1.1 и USB 2.0;

совместимость с интерфейсами хост-контроллеров UHCI/OHCI/EHCI;

поддержка модемных и квитирующих сигналов управления;

 буфер приема данных 384 байта с программируемым таймаутом по приему, буфер передачи — 128 байт;

 поддержка режимов приемо-передачи по UART: 7/8 битных данных, 1/2 стоп-битов, четных, нечетных, с маркером, с паритетом или без паритета;

встроенная поддержка ошибок приемо-передачи и обрыва линии;

 функции USB: приостановка/возобновление передачи управлением выводами "SLEEP" и "RI";

 напряжение питания от 4,4 В до 5,25 В и интегрированный стабилизатор напряжения 3,3 В. Стабилизатор 3,3 В используется для питания буфера USB передатчика и встроенной схемы формирования сигнала "Сброс". Стабилизатор 3,3 В имеет внешний выход и позволяет подключить к нему нагрузку до 5 мА;

 встроенная схема формирования сигнала "Сброс" обеспечивает надежный сброс всех внутренних блоков микросхемы при включении питания и имеет дополнительные вход и выход для принудительного сброса самой микросхемы преобразователя или других микросхем на плате;

встроенный умножитель частоты 6 МГц — 48 МГц;

 встроенный преобразователь уровней UART и управляющих сигналов для управления 5 В и 3,3 В логикой;

 возможность программирования микросхем EEPROM под управлением USB: запись серийных номеров, VID и PID номеров в EEPROM, установленную на плате с FT232BM. Аппаратно поддерживаются EEPROM с протоколом Microwire (93C46, 93C56, 93C66).

Для связи микроконтроллера с интерфейсным преобразователем используется гальваническая развязка ADUM1201.

Микросхема ADUM1201 является двухканальным цифровым изолятором, созданным по уникальной технологии iCoupler® компании AnalogDevicesInc. Сочетание высокоскоростной CMOS схемы и монолитного трансформатора обеспечивает гораздо лучшие рабочие характеристики, по сравнению с альтернативными, опто-изоляционными устройствами.

Отсутствие в схеме цифровых изоляторов iCoupler светодиода и фотодетектора позволило избежать сложностей, обычно возникающих при использовании опто-изоляторов. К слабым местам оптронов можно отнести непостоянный коэффициент передачи по току (CTR), нелинейность передачи сигнала, большая зависимость от влияния окружающей температуры и времени жизни оптрона, в то время как цифровые изоляторы iCoupler отличаются простотой подключения и стабильными рабочими характеристиками, не требуют внеш-

них устройств управления и других дискретных компонентов. Более того, цифровые изоляторы iCoupler потребляют от 1/10 до 1/6 потребляемой аналогичным оптроном мощности при сравнимой скорости передачи данных.

Изоляторы ADuM120x организуют два независимых изолированных канала с различными конфигурациями и скоростями передачи сигнала. Обе части устройства работают при напряжении питания от 2.7 до 5.5 Вольт, совместимы с низко-вольтовыми системами, а также обеспечивают функцию преобразования напряжения посредством изолирующего барьера.

Основные технические параметры гальванической развязки ADuM1201 представлены в таблице 3 в приложении Г.

Блок схема с нумерацией и названиями входными и выходными контактами, а так же внутренним устройством гальванической развязки ADuM1201 представлена на рисунке 4.

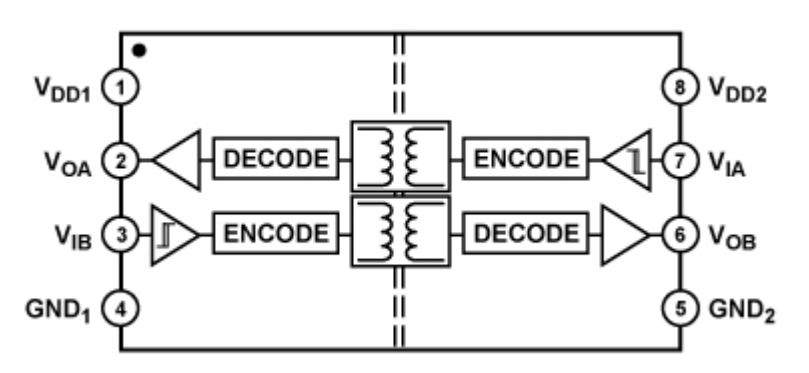

Рисунок 4 – Диаграмма функционального блока ADuM1201

Отличительные особенности:

- скорость передачи данных: до 25 Мбит.с;

- диапазон напряжений питания:  $2.7...5.5 B$ ;

- диапазон рабочих температур:  $-40^{\circ}$ C...+105°C.

Низкое энергопотребление:

при VCC = 5 $B$ ;

- 1.1 мА на канал максимум при скорости 0...2 Мбит/с;

 $-3.7$  мА на канал максимум при скорости 10 Мбит/с;

 $-8.2$  мА на канал максимум при скорости 25 Мбит/с;

при VCC = 3.3 В;

 $-0.8$  мА на канал максимум при скорости 0...2 Мбит/с;

 $-2.2$  мА на канал максимум при скорости 10 Мбит/с;

4.8 мА на канал максимум при скорости 25 Мбит/с;

двунаправленная связь;

– преобразователь напряжения -  $3 B / 5 B$ ;

ослабление синфазного сигнала (CMR) - 25 кВ/мкс (мин.).

Для связи микроконтроллера и мотора используется микросхема ULN2003. ULN2003a – это по сути набор мощных составных ключей для применения в цепях индуктивных нагрузок. Микросхема может быть применена для управления нагрузкой значительной мощности, включая электромагнитные реле, двигатели постоянного тока, электромагнитные клапаны, в схемах управления различными шаговыми двигателями и другие.

ULN2003 относится к семейству микросхем ULN200X. Различные версии этой микросхемы предназначены для определенной логики. В частности, микросхема ULN2003 предназначена для работы с TTL логикой (5В) и логических устройств CMOS. Широкое применение ULN2003 нашло в схемах управления широким спектром нагрузок, в качестве релейных драйверов, драйверов дисплея, линейных драйверов и т. д. ULN2003 также используется в драйверах шаговых двигателей.

Каждая микросхема серии ULx200xA из семи составных транзисторов Дарлингтона с выходами подключенными по схеме с общим коллектором. Также к выходам подключены защитные диоды, для возможности переключения индуктивной нагрузки. К каждому входу матрицы подключен стабилитрон и резистор для ограничения максимального тока до безопасного уровня.

Структурная схема ULN2003 представлена на рисунке 5.

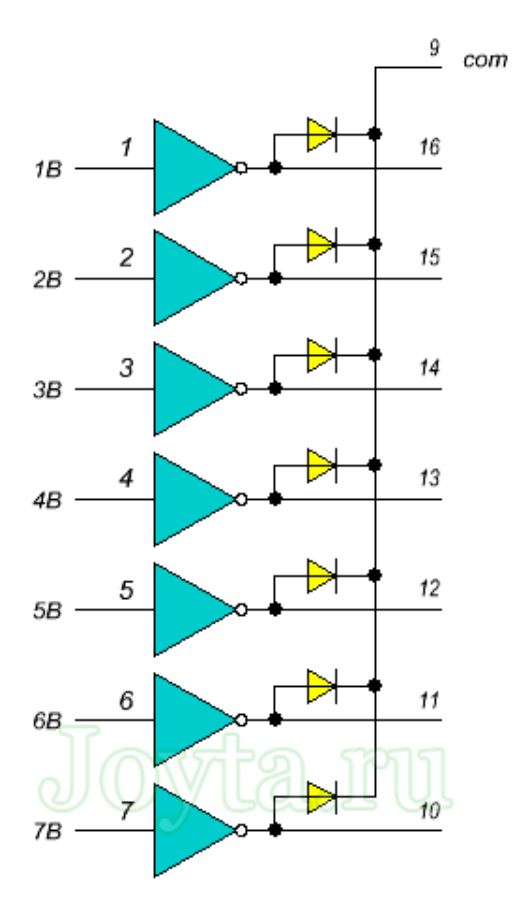

Рисунок 5 – Структурная схема

ХарактеристикиULN2003:

- номинальный ток коллектора одного ключа 0,5А;
- максимальное напряжение на выходе до 50 В;

защитные диоды на выходах;

вход адаптирован к всевозможным видам логики;

возможность применения для управления реле.

Подробные характеристики микросхемы ULN2003в таблице 4 в приложении Г.

Для стабилизации напряжения используется стабилизатор L7805.

L7805 используется в различных низковольтных схемах. Эти устройства рассчитаны на фиксированные значения напряжения выхода: 5, 9 или 12 вольт. Но существуют устройства с наличием регулировки. В них можно установить желаемое напряжение в определенных доступных пределах.

На рисунке 6 представлена схема включения стабилизатора.

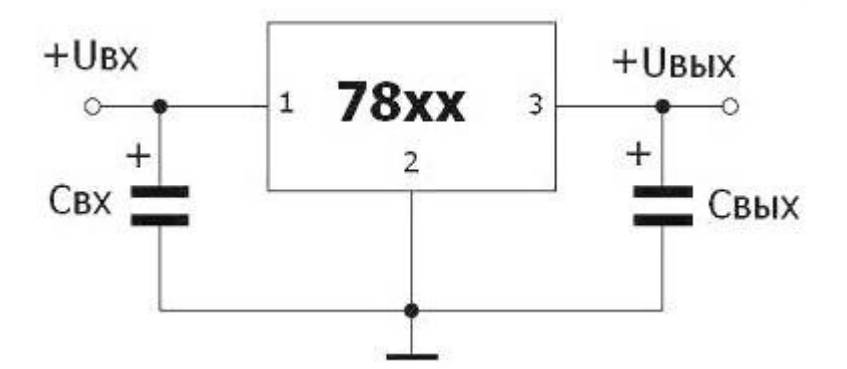

Рисунок 6 – Схема включения стабилизатора

Характеристики стабилизатора 7805:

- входное напряжение от 7 до 25 В;
- рассеиваемая мощность 15 Вт;
- выходное напряжение 4,75…5,25 В;
- выходной ток до 1,5 А;
- ток потребления: 6 мА;
- $-$  погрешность: 4 %;
- диапазон рабочих температур: 0 C ... +140 C.

Для отображения информации используется экран LCDWH0802, который представлен на рисунке 7.

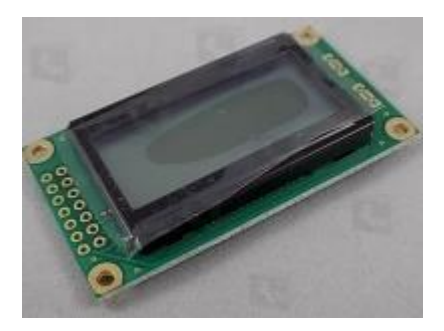

Рисунок 7 – ЖК экран LCDWH0802

Характеристики экранаLCDWH0802:

- символьный ЖК дисплей 8х2 с напряжением питания 3 V;
- тип дисплея: Символьный;
- тип встроенного контроллера/драйвера: S6B0066U;
- разрешение:  $8x2$ ;

– рабочая температура: -  $20...70$  °C;

 $-$  размер корпуса: 58.0x32.0 мм;

поддерживаемые шрифты: Английский и русский шрифт.

Для определения времени используется модуль часов реального времени DS1307.

Микросхема DS1307 – экономичные часы реального времени с последовательным интерфейсом, которая содержит часы-календарь с представлением информации в двоично-десятичном коде и 56 байт энергонезависимого статического ОЗУ. Адрес и данные передаются по двунаправленной двухпроводной последовательной шине. Информация о реальном времени и календаре представляется в секундах минутах, часах, дне, дате, месяце и годе. Если текущий месяц содержит менее 31 дня, то микросхема автоматически определит количество дней в месяце с учетом высокосности текущего года. Часы работают или в 24-часовом или 12-часовом формате с индикатором AM/PM (до полудня/ после полудня). DS1307 содержит встроенную схему контроля уровня основного источника питания и при его недопустимом значении автоматически переключается к резервной батареи.

Отличительные особенности:

 подсчет реального времени в секундах, минутах, часах, датах месяца, меся-цах, днях недели и годах с учетом высокосности текущего года вплоть до 2100 г;

56 байт энергонезависимого ОЗУ для хранения данных;

2 проводной последовательный интерфейс;

программируемый генератор прямоугольных импульсов;

 автоматическое определение отключения основного источника питания и подключение резервного;

 потребление не более 500 нA при питании от резервной батареи питания при температуре 25°C;

 возможность поставки в промышленном диапазоне температур: от - 40°C до+85°C (Ind);

исполнение в 8-ми выводных корпусах DIP или SOIC.

Описание выходов DS1307 представлено в таблице 5 в приложении Г. Расположение выводов DS1307 на рисунке 8:

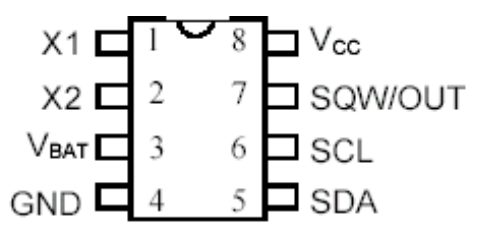

Рисунок 8 – Расположение выводов DS1307

Для связи с элементами, с которыми микроконтроллер не имеет электрических связей, в данном случае это концевые датчики, используется TLP 181-1 – Оптрон общего назначения. Конфигурация пиновTLP 181-1 представлена на рисунке 9.

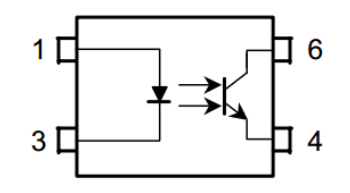

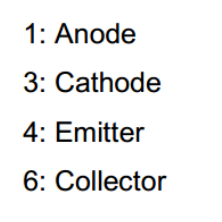

Рисунок 9 – Конфигурация пинов

Производитель компания Toshiba.

TLP181 состоит из фототранзистора, оптически связанного с галлием арсенид инфракрасный излучающий диод.

Характеристики TLP 181-1:

напряжение тока коллектор-излучателя: 80V (min.);

- коэффициент передачи тока: 50% (мин.);
- ранг ГБ: 100% (мин.);

напряжение тока изоляции: 3750Vrms (min.);

одобренный VDE: удовлетворенное VDE 0884;

максимальное работая напряжение тока изоляции: 565VPK;

самое высокое допустимое излишек напряжение тока: 6000VPK.

2.3 Разработка схемы электрической принципиальной

Схема электрическая принципиальная контроллера управления освещением, спроектированная в среде Altium Designer, это комплексная система автоматизированного проектирования (САПР), при помощи которой можно реализовывать проекты электронных средств на уровне схемы или программного кода с последующей передачей информации проектировщику ПЛИС или печатной платы. Краткое описание схемы.

В центре схемы расположен микроконтроллер.

Справа располагаются: модуль часов реального времени, транзисторы с разъемами, к которым будут подключаться светодиоды, экран, разъем для источника питания 12В, стабилизатор.

Сверху разъем для фоторезистора, разъем для возможности программирования микроконтроллера.

Слева микросхема и разъем для мотора, 2 гальванические развязки и 2 разъема для концевых датчиков, коннектор usb.

Снизу адаптер usb, гальваническая развязка, разъем для ИК датчика и разъем для датчика движения.

Схема электрическая принципиальная разрабатываемого контроллера управления освещением представлена на рисунке 10. После рисунка более подробное описание.

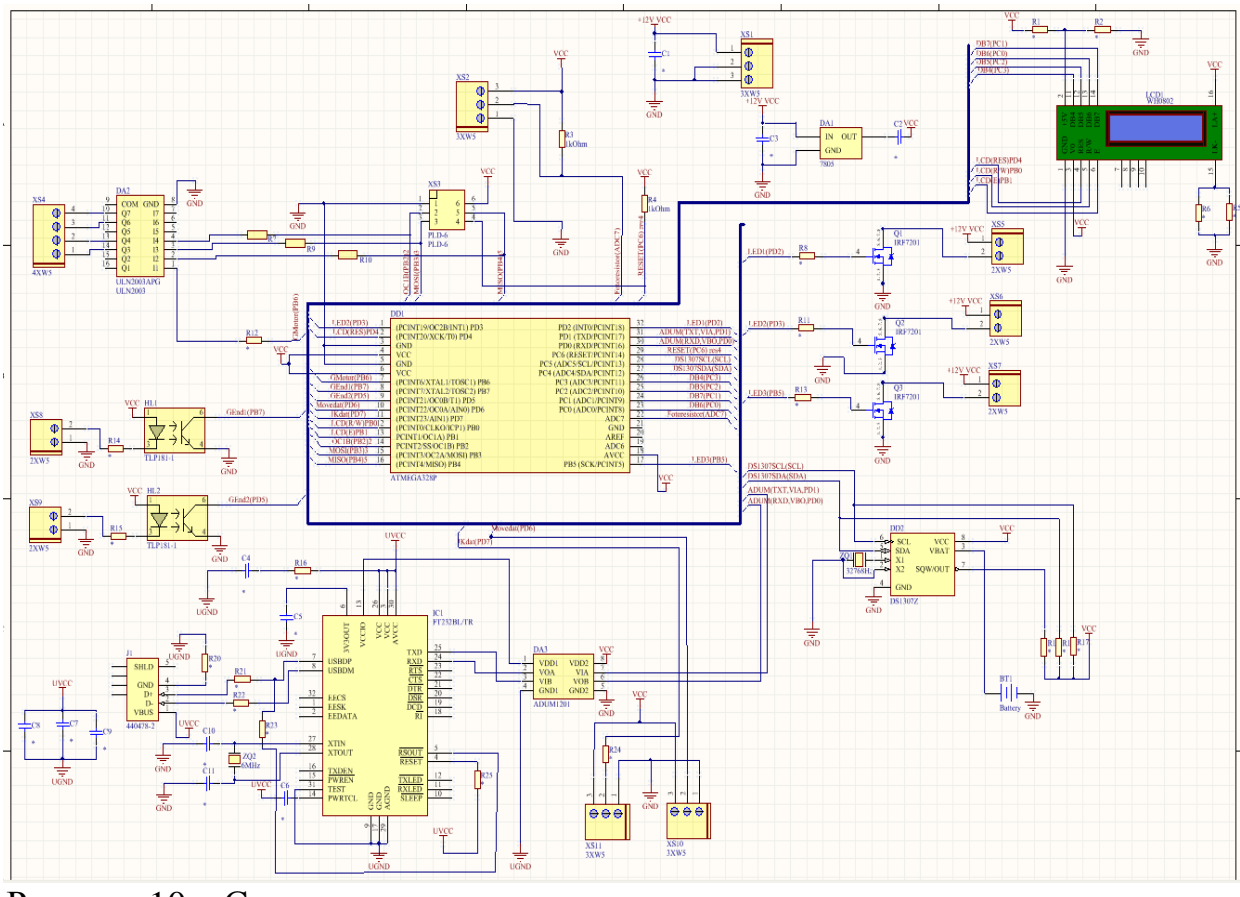

Рисунок 10 – Схема электрическая принципиальная контроллера управления освещением

Основой устройства является микроконтроллер Atmega328p (DD1), к которому подсоединен модуль часов реального времени DS1307Z (DD2), этот модуль обеспечивает работу системы в зависимости от времени, контакты микроконтроллера 28 (SCL) и 27(SDA) соединены с контактами RTC 6(SCL) и 5(SDA) соответственно и через резисторы с 5В, контакт DD2 -  $1(X1)$  через кварцевый резонатор ZQ1 (37768МГц), который стабилизирует частоту, и 2(Х2) выходят на землю питания (GND), а так же контакт 4 (GND) тоже выходит на землю питания, контакты 8(VCC),7(SQW/OUT) идут на 5В питания, контакт 3(VBAT) на плюс батареи BT1.

Отображение информации осуществляется посредством 2-х строчного 32-х символьного жидкокристаллического дисплея LCD1 (WH0802), у которого 1(GND)контакт подведен на землю питания, 15(LK-) контакт через, параллельное соединение резисторов, подведен на землю, 2(VCC) контакт через подстроечный резистор соединен с контактами питания, 3 а так же 16 контакты подведены к 5В питания. Подсоединение к микроконтроллеру осуществляется через контакты 11(DB4) ,12(DB5), 13(DB6), 14(DB7) ,4(RES) ,5(R/W) , E LCD экрана и 26(PC3), 25(PC2), 23(PC0), 24(PC1), 2(PD4) 12(PB0) 13(PB1) микроконтроллера DD1 соответственно.

Разъемы (XS5,XS6,XS7) для светодиодов подключаются одним из своих контактов к 12В питанию, а вторым к 5, 6, 7, 8 контакту транзистора Q1, Q2, Q3 (IRF 7201) соответственно, 1, 2, 3 контакты транзистора подведены к земле питания, а контакты 4, каждого из транзисторов, соединяются с 32(PD2), 1(PD3), 17(PB5) контактов микроконтроллера DD1 соответственно.

Для снижения помех и передачи информационного сигнала между микроконтроллером и USB адаптером, которые не имеют непосредственного контакта между собой, используется гальваническая развязка ADUM1201 (DA3), контакт 1 (VDD1) соединен с контактом 13(VCCIO) USB адаптера FT232 BL/TR (IC1), контакт 2(VOA) и контакт 3(VIB) соединены с контактами 24(RXD) и 25(TXD) адаптера IC1 соответственно, контакт 4подсоединен к земле (UGND) отдельного источника питания. Контакт 8(VDD2) и контакт 5(GND2) подведен на VCC питания и GND питания соответственно. Контакты 7(VIA) и 6(VOB) подключены к контактам 31(TXD) и 30(RXD) микроконтроллера DD1 соответственно.

Контакты IC1 под номером 26(VCC) 30(AVCC) 3(VCC) подведены к UVCC и через последовательно соединенные резистор и емкость на UGND отдельного источника питания. Контакт под номером 6(3V3OUT) через емкость подведен на UGND отдельного источника питания. Контакт под номером 4(RESET) через резистор подведен к UVCC, а контакт под номером 14(PWRTCL), через конденсатор на UVCC отдельного источника питания.

Контакты 9(GND), 17(GND), 29(AGND) подведены к UGND отдельного источника питания.

USB адаптер IC1 подключается к usb коннектору (J1) для того, что бы можно было использовать usb интерфейс. Подключение осуществляется через контакты 7(USBDP),8(USBDM),5(RSOUT) так, что контакты 8 и 5 подключа-

ются через резисторы и выходят на один провод, который подходит к контакту  $3(D+)$ , а контакт 8 через резистор подключается к контакту  $2(D-)$  на usb коннекторе J1. Контакты 1 и 4 usb коннектора J1 выходят на UVCC и через резистор UGND соответственно.

Для подключения ИК датчика и датчика движения используются разъемы XS11 и XS10 соответственно, контакты под номером 3 идут на питание VCC, контакты под номером 1 на GND питания, контакты под номером 2 подключаются на контакты 11(PD7) и 10(PD6) микроконтроллера DD1 соответственно.

Для подключения концевых датчиков используются разъемы XS8 и XS9, они нужны для того, что бы мотор, двигающий жалюзи понимал в какой момент нужно остановиться. Контакты разъемов под номером 1 подведены к земле питания, а под номером 2 через резистор соединяются с оптронами H1 и H2 соответственно на контактах 3. Контакты 1 оптронов подведены к VCC питания, а контакты 4 к земле, контакты 6оптронов HL1 и HL2 соединяются с контактами микроконтроллера под номерами 8 (PB7) и 9 (PD5) соответственно.

Сам мотор подключается через разъем XS4 , который подсоединен к микросхеме ULN (DA2) через контакты 1,2,3,4 к контактам 10(Q7),11(Q6),13(Q4),14(Q3). Контакты DA2:8(GND) подсоединен к земле источника питания, а 4(I4),3(I3),2(I2),1(I1) через резисторы к 14(OC1B/PB2),15 (MOSI/PB2),16(MISO/PB4),7(PB6) микроконтроллера DD1, так же одновременно на эти контакты подключен разъем для программирования микроконтроллера XS3 контактами 2,3,5 соответственно, 1 и 6 подведены к GND и VCC, 4 контакт подведен к 29 (RESET) контакту, он в свою очередь через резистор на питание VCC.

Для определения степени освещенности используется фоторезистор, который подсоединяется через разъем XS2. Контакты этого разъема 1 подведен к земле питания, 3 на VCC питания, 2 подсоединен через резистор к контакту 22(ADC7) микроконтроллера DD1.

Далее имеется разъем XS1 для подключения питания 12В. Конденсатор подсоединен параллельно источнику 12В и земле. Контакт 1 разъема идет на 12В VCC, а 2 и 3 на землю. Так же установлен стабилизатор напряжения 7805 (DA1) , который преобразовывает 12В в 5В,IN GND так же как на разъеме XS1, а OUT через конденсатор на VCC (5В).

### 2.4 Трассировка печатной платы

Трассировка выполнена в среде Altium Designer, трассировка это – один из этапов проектирования радиоэлектронной аппаратуры, этот этап заключается в определении мест расположения проводников на печатной плате вручную или с использованием одной из САПР, в данном случае использовалась среда Altium Designer, которая предназначена для проектирования печатных плат. Результат трассировки печатной платы для контроллера управления освещением представлен на рисунках 11,12,13. Количество посадочных мест для используемых компонентов, а так же отверстий, разъемов, перемычек указано после рисунков.

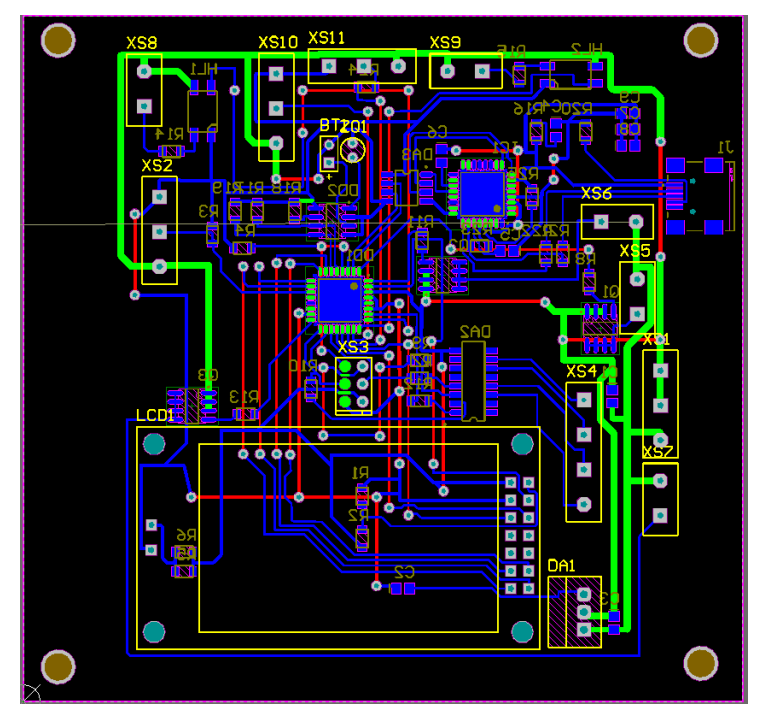

Рисунок 11 – Трассировка печатной платы

На рисунке 11 синим изображено расположение посадочных мест для компонентов на нижнем слое, синим и зеленым изображены токопроводящие дорожки на нижнем слое, красным изображены перемычки на верхнем слое, желтым изображены контуры разъемов для верхнего слоя.

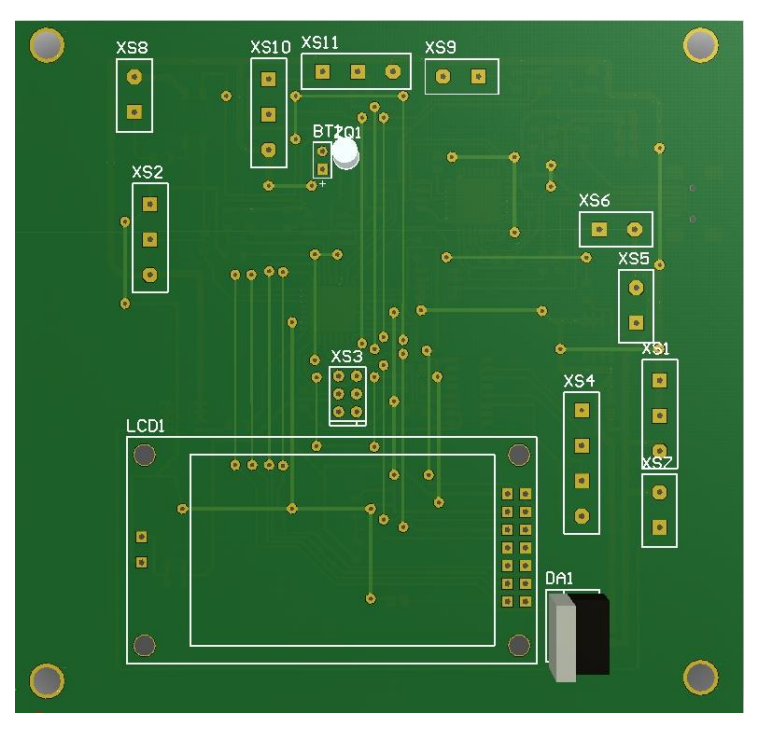

Рисунок 12 – 3Dвид трассировки печатной платы сверху

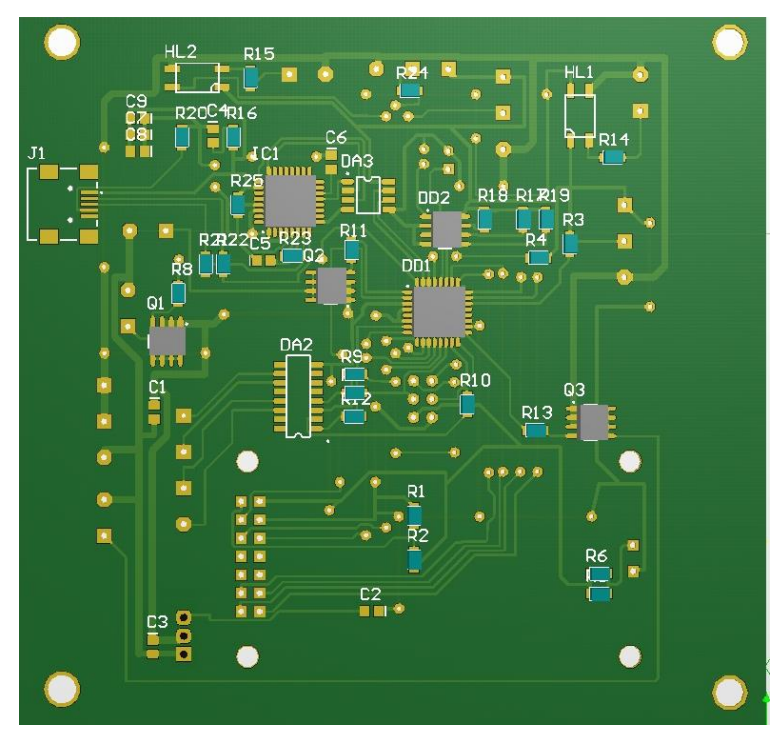

Рисунок 13 – 3Dвид трассировки печатной платы снизу

Печатная плата имеет 2 слоя. На верхнем слое расположены посадочные места для разъемов, а так же дисплея, стабилизатора напряжения и батареи. На нижнем слое расположены посадочные места для всех остальных компонентов. Компоненты на нижнем слое, что связаны с компонентами верхнего слоя, соединяются через переходные отверстия перемычками. Плата имеет 15 разъемов, 40 посадочных мест под компоненты, 102 переходных отверстия, 4 крепежных отверстия, 28 перемычек. Все соединено между собой контактными дорожками. Размер печатной платы составляет: ширина 102.5мм,высота 100мм.

### 2.5 Разработка алгоритмов работы системы

Общая схема работы системы представлена на рисунке 14. На данной схеме показан примерный принцип работы проектируемой системы, где сигналы из датчиков переходят на обработку в микроконтроллер, далее микроконтроллер обработанный сигнал посылает на драйвера для нужных устройств, в свою очередь драйвера передают сигнал на устройства, которые ждут этот сигнал.

Так например для работы светодиодной линейки, драйвер принимает обработанные сигналы от фотодатчика, датчика движения, RTCмодуля, ИКдатчика, где определяется какое действие осуществит светодиодная линейка (включится/выключится/отрегулирует яркость), а для работы моторчика для жалюзи драйвер моторчика принимает обработанные сигналы от фотодатчика и концевых датчиков после чего моторчик либо включается, если сигнал поступает от фотодатчика, а если сигнал поступает от коневых датчиков, которые установлены на жалюзи, то прекращает свою работу и выключается.

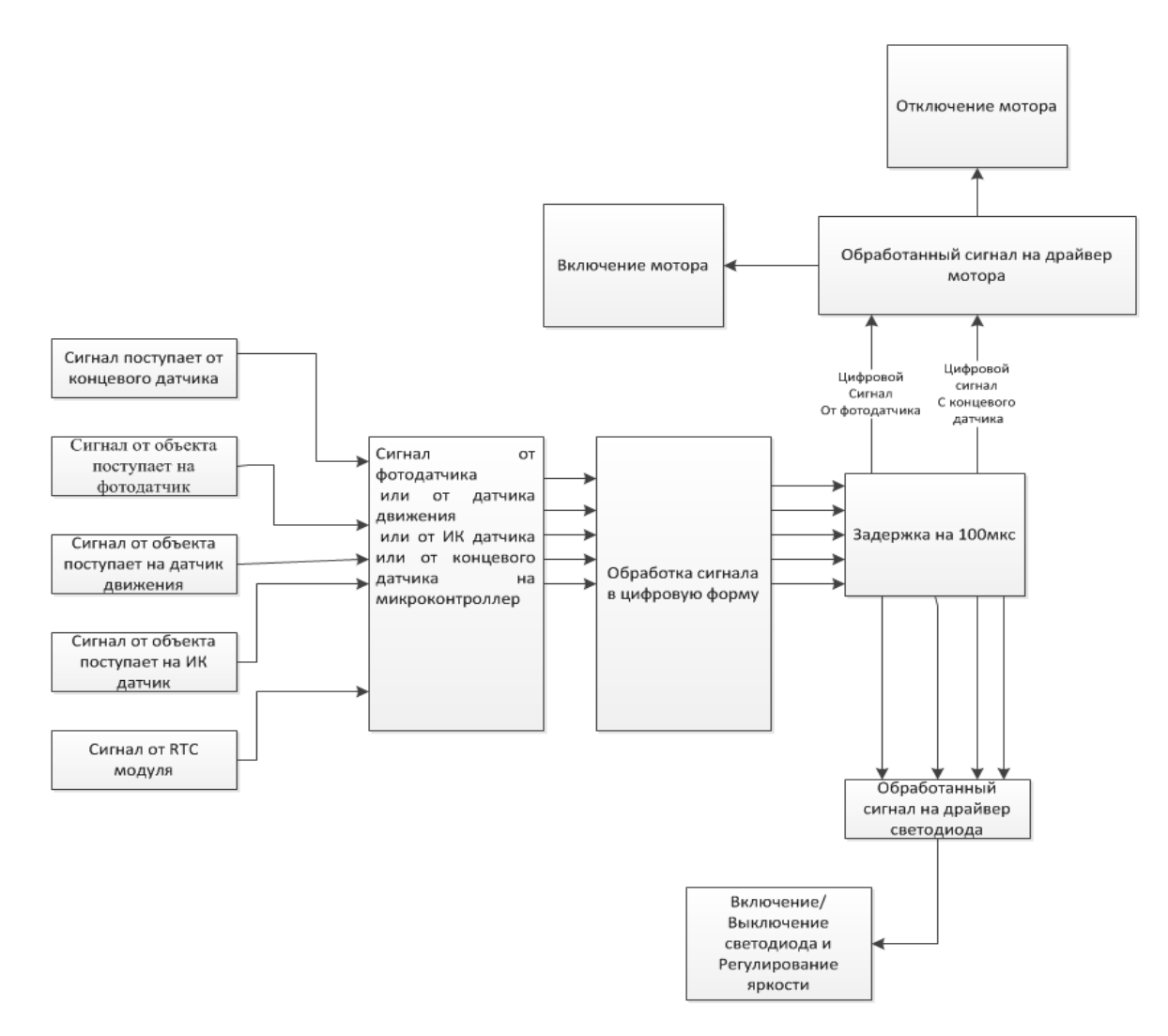

Рисунок 14 – Схема работы системы в целом

Алгоритм декодирования ИК сигнала с пульта.

Для работы ИК пульта с контроллером необходимо принимать и декодировать сигналы с пульта. Биты кода RC5 кодируются пакетами импульсов, как показано на рисунке 15.

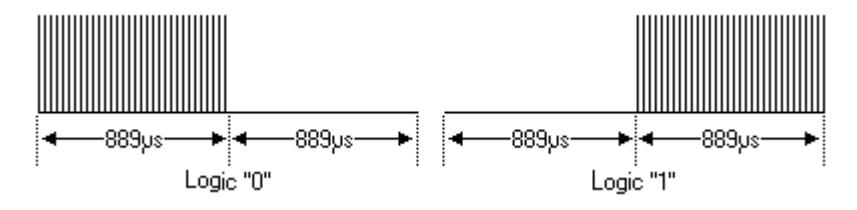

Рисунок 15 – Кодирование кода RC5

На рисунке видно, что длительность бита всегда равна 1778мкс, а logic "0" от logic "1" отличается фазой активного сигнала (то есть пачки излучаемых модулирующих импульсов) внутри интервала передачи одного бита.

RC5 код состоит из 14 бит, первый бит всегда равен 1, а передача показана на рисунке 16.

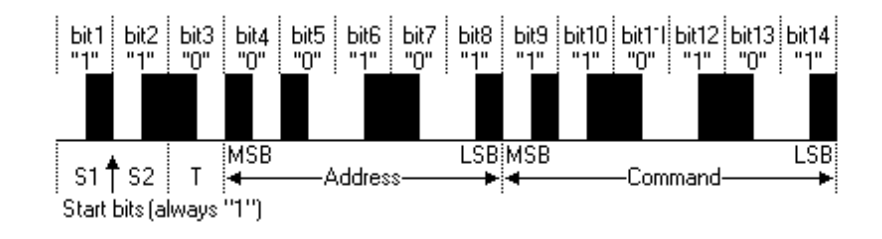

Рисунок 16 – Передача RC5 кода

Для того, что бы принять этот сигнал можно воспользоваться алгоритмом, который представлен на рисунке 17.

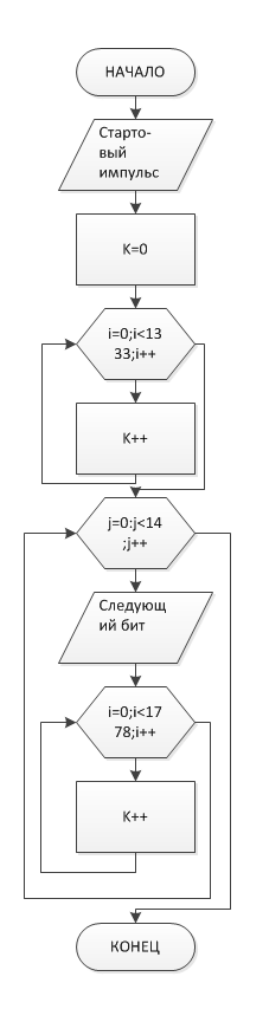

Рисунок 17 – Алгоритм декодирования сигнала

Алгоритм заключается в том, что для начала нужно принять стартовый импульс. После приема стартового импульса необходимо осуществить задержку на 1333 мкс т.к. стартовый бит всегда равен 1 его можно таким образом пропустить. После этого начинается прием остальных 13 бит, каждые 1778 мкс

Алгоритм работы датчика движения Алгоритм представлен на рисунке 18.

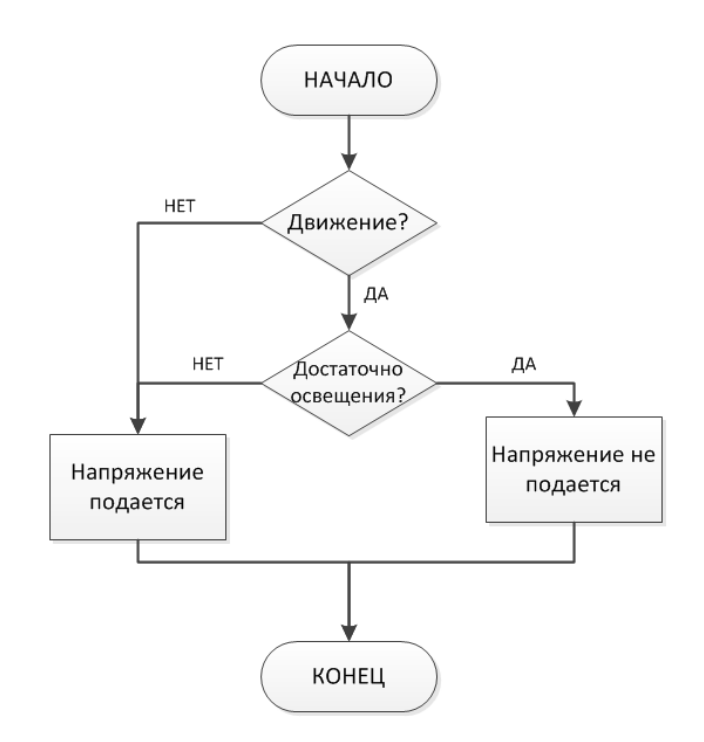

Рисунок 18 – Алгоритм работы датчика движения

Алгоритм заключается в том, что датчик отвечает на запросы микроконтроллера сигналами, если с датчика приходит сигнал, который отвечает за наличие движения, то микроконтроллер подает напряжение при недостаточной освещенности, это он узнает от фоторезистора или по запросу о том, включено ли уже напряжение или нет, в противном случае напряжение не подается.

Для декодирования сигнала с фотодатчика необходимо преобразовать сигнал в цифровой. Фотодатчик отправляет аналоговый сигнал на микроконтроллер, там через АЦП сигнал преобразовывается в цифровой, там определяется с какой яркостью будут светиться светодиоды.

Алгоритм включения АЦП представлен на рисунке 19.

Для того, что бы принять аналоговый сигнал с фоторезистора необходимо включить аналогово-цифровой преобразователь на микроконтроллере, далее сигнал преобразовывается в цифровой сигнал, на его основе происходит управление яркостью светодиодов. При достаточной освещенности светодиоды либо горят тусклым светом или выключены, при недостаточной освещенности горят в полную яркость.

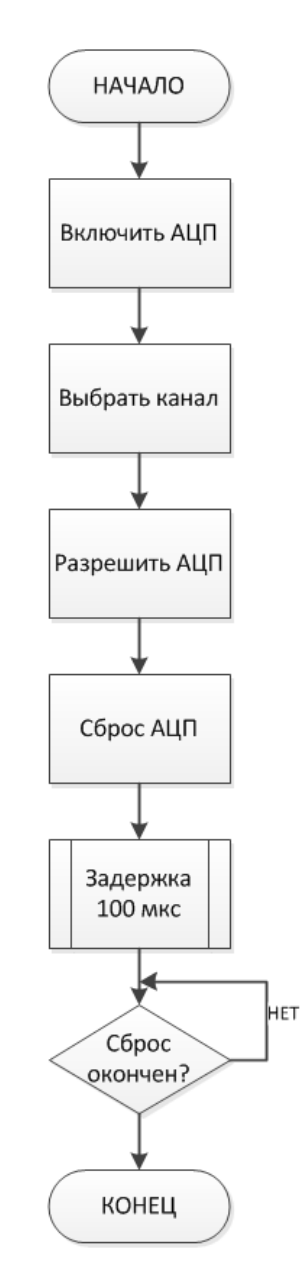

Рисунок 19 – Алгоритм включения АЦП

Работа модуля часов реального времени производится следующим образом. Первоначально устанавливаются библиотеки DS1307RTC, TimeLib и Wire. Можно использовать для работы и RTCLib. Далее производится настройка с компьютера на дату и время в строчке RTC.adjust(DateTime(DATE, TIME)); После того как модуль настроен можно начинать отправлять запросы на получение времени при помощи функции now() , возвращается объект DataTime, содержащий информацию о дате и времени. Алгоритм представлен на рисунке 20.

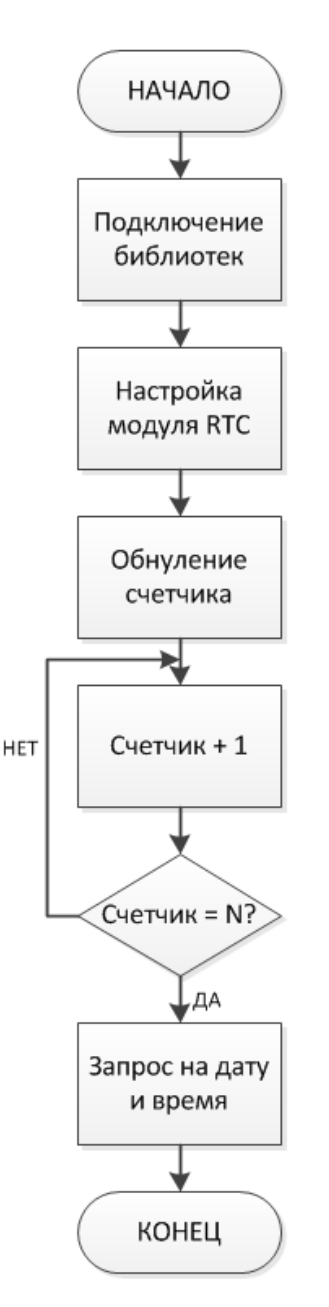

Рисунок 20 – Алгоритм работы модуля часов реального времени

После разработки алгоритмов работы системы реализуется аппаратная часть системы.

### 2.6 Реализация аппаратной части системы

Основа печатной платы сделана из одностороннего фольгированного стеклотекстолита толщина 1.5мм марка FR4. На фрезерном станке с числовым программным управлением Roland MDX540 были произведены переходные отверстия, крепежные, а так же вырезан контур платы, согласно схеме из Altium Designer. Фото основания платы представлено на рисунке 21.

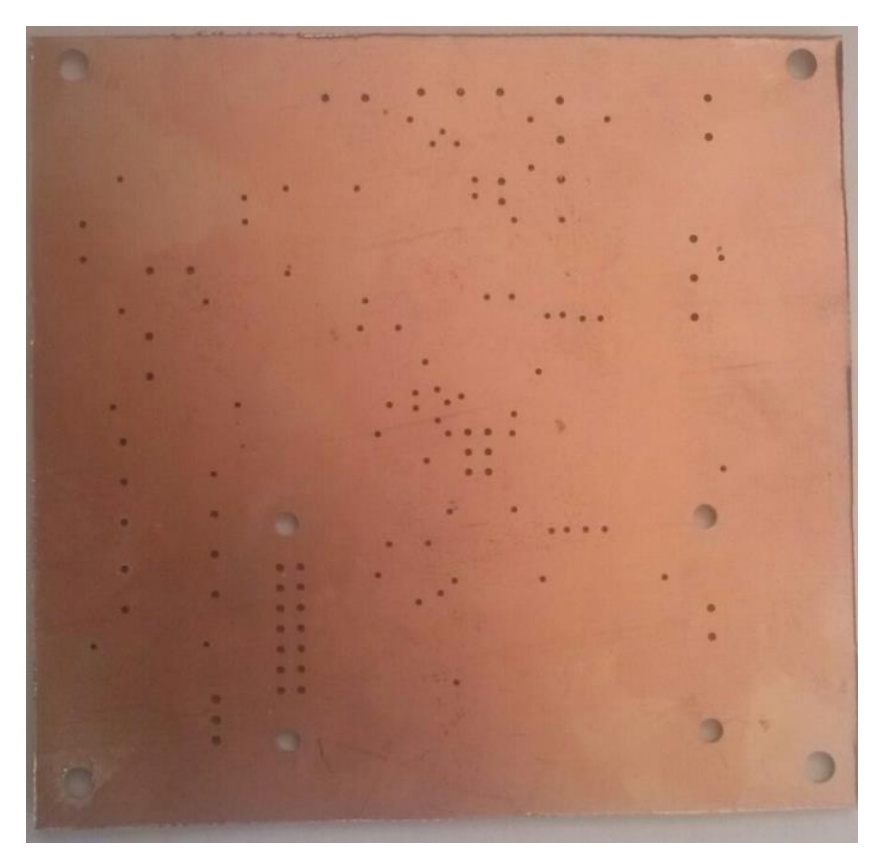

Рисунок 21 – Фото основания платы

После этого на плате необходимо провести дорожки, для этого схему дорожек из Altium Designer нужно распечатать на специальной переводной бумаге и осуществить термоперенос на металлический слой платы, а после этого вытравить лишнее в растворе хлорного железа. Плата с дорожками представлена на рисунке 22.

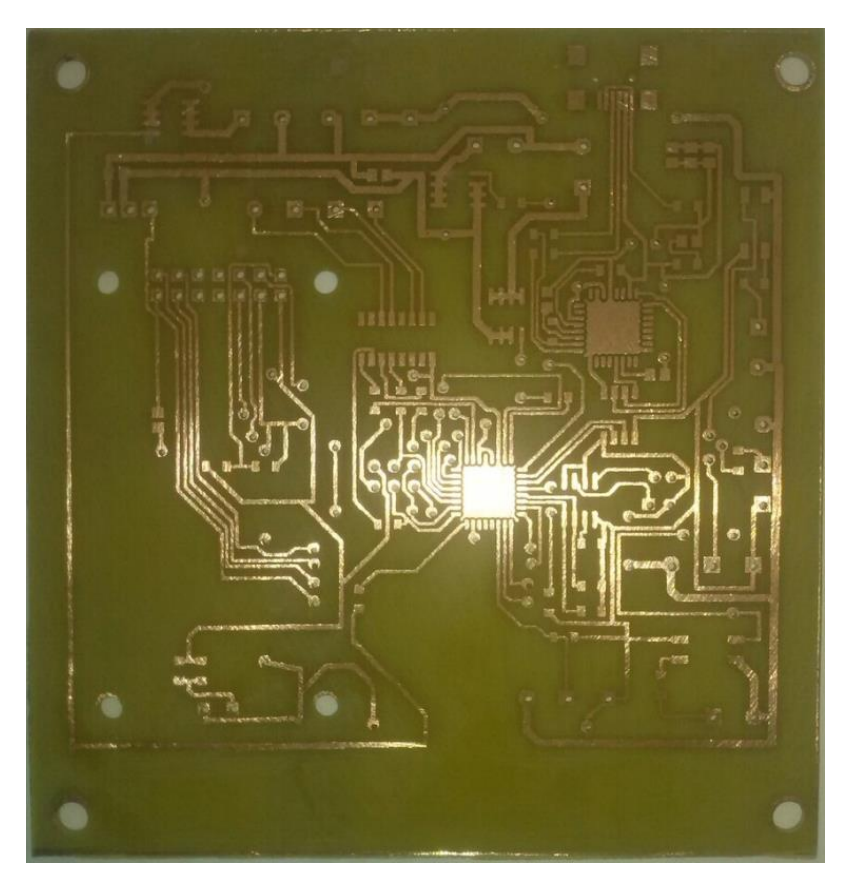

Рисунок 22 – Плата с контактными дорожками

С использованием припоя ПОС-61 было выполнено лужение токопроводящих дорожек и контактных площадок с последующей прокладкой перемычек. С использованием мультиметра 830 в режиме прозвонки была выполнена проверка целостности дорожек, а также выполнен поиск коротких замыканий. Поврежденные дорожки были восстановлены посредством припаиваемых с использованием паяльной станции Luckey параллельно проводникам отрезков одножильного провода диаметром 0.4-0.8 мм. В качестве флюса использовалась канифоль.

Далее, последовательно в соответствии со схемой электрической принципиальной была выполнена запайка электронных компонентов и модулей. Для пайки дискретных SMD компонентов, преимущественно типоразмера SMD0805 использовался прецизионный пинцет. У полярных компонентов, а также цифровых микросхем и микроконтроллера контролировалось расположение первого вывода.

Фото готовой печатной платы с установленной элементной базой представлено на рисунке 23.

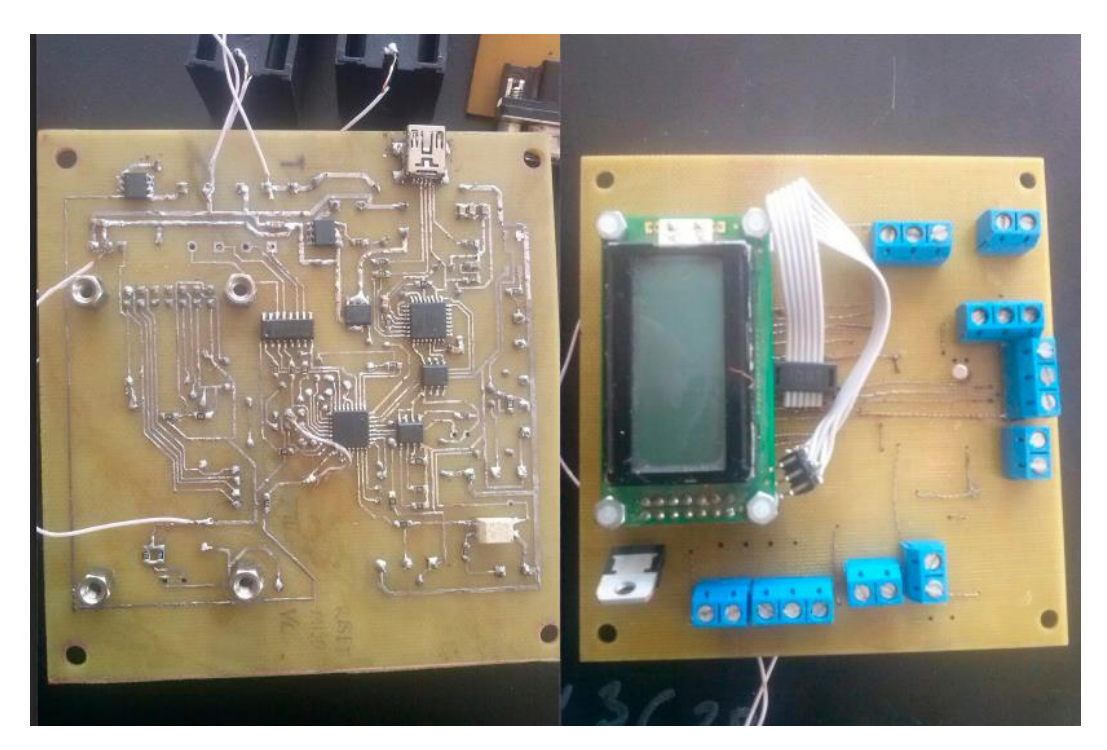

Рисунок 23 – Фото готовой печатной платы с установленной элементной базой

Таким образом, технически, плата становится завершенной. После запайки с использованием бинокулярного микроскопа был выполнен визуальный осмотр на наличие коротких замыканий от излишков припоя. Излишки припоя удалялись при помощи специальной медной ленты. Следующий этап это программирование собранной микроконтроллерной системы управления освещением.

2.7 Включение и программирование собранной микроконтроллерной системы управления освещением

Для программирования используется программатор AVRISPMK2, программатор это устройство, которое позволяет связывать микроконтроллер с компьютером, что дает возможность устанавливать в память микроконтроллера файлы с программами. Программатор изображен на рисунке 24.

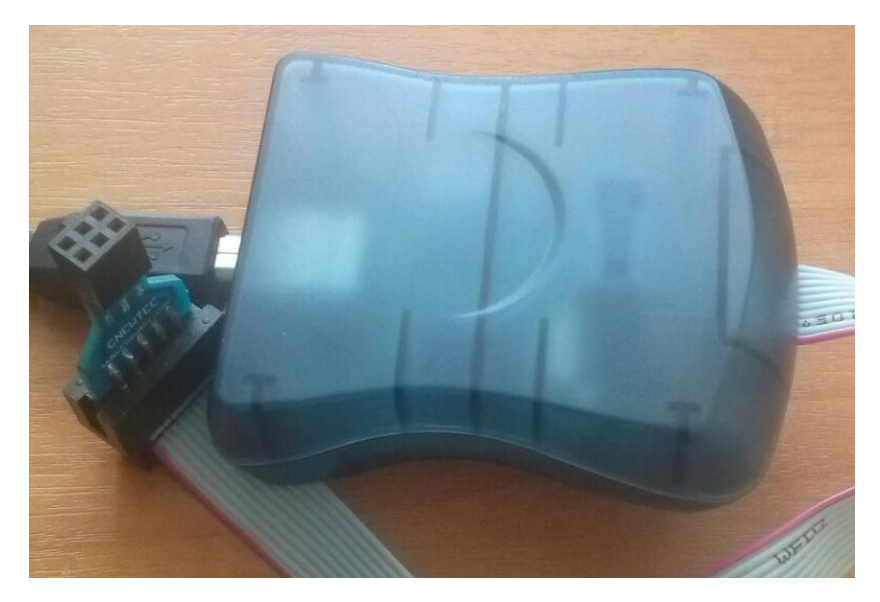

Рисунок 24 - Программатор

В качестве языка программирования был выбран язык  $C +$ , потому что на данном языке проще, удобнее и быстрее написать программу для микроконтроллера. В качестве среды программирования была использована среда AVRStudio. Это бесплатная интегрированная среда разработки, основанная на VisualStudio, которая позволяет разрабатывать приложения для 8- и 32-битных микроконтроллеров семейства AVR и 32-битных семейства ARM от компании Atmel.

Посредством функции считывания слова конфигурации осуществлялась попытка установления связи с микроконтроллером. При отсутствии ошибок проектирования и монтажа с микроконтроллера Atmega328P считывается специфический код. При этом, исходя из того, что с завода микроконтроллер идет с предустановленной тактовой частотой 1 МГц, то скорость обмена данными со стороны программатора устанавливается не более четверти тактовой частоты. Затем, слово конфигурации микроконтроллера меняется - частота устанавливается равной 8 МГц, и устанавливаются сопутствующие параметры.

Далее настраивается связь с жидкокристаллическим дисплеем WH0802. Для этого в среде разработки набирается специальная управляющая программа вывода строки символов. При этом, в случае отсутствия желаемого результата на дисплее контролируется правильность назначения соответствующих аппаратных линий обмена информацией, наличие необходимого сигнала установки

контрастности с потенциометра, и наличие сигналов обмена информации как таковых (посредством цифрового осциллографа).

Рисунок с рабочей областью программы, а так же частью кода для дисплея изображены на рисунке 25. Остальные фрагменты кода в приложении А.

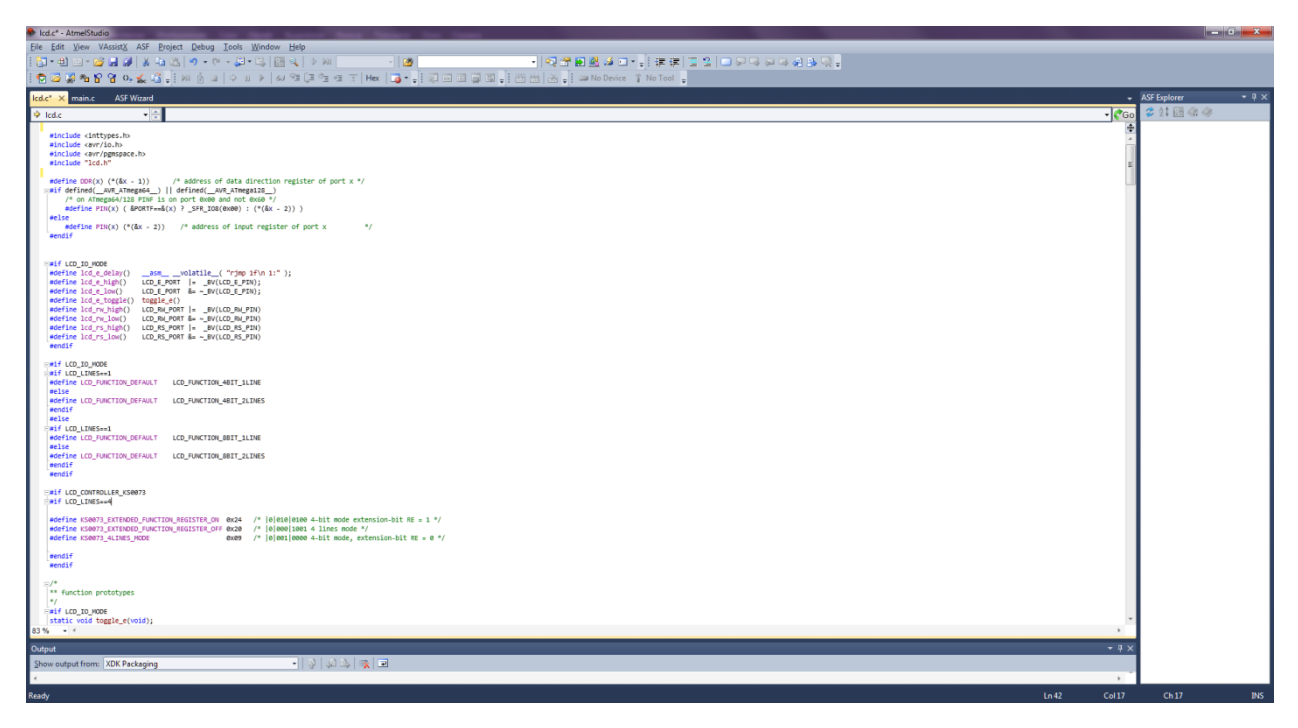

Рисунок 25 – Рабочая область AVRStudio и часть кода для дисплея

Далее настраивается функция управления яркостью светодиодов с соответствующих каналов. К соответствующим транзисторным выходам присоединяются светодиодные матрицы (фонари). В микроконтроллер предварительно загружается программа генерации импульсного широтномодулированного сигнала (ШИМ), длительность которого определяет яркость свечения соответствующего светодиодного фонаря. Параметры сигнала изменяются программно. Наличие и значения параметров контролируются цифровым осциллографом.

При установлении связи с микросхемой часов реального времени цифровым осциллографом контролируется прохождение сигналов по линии I2C интерфейса, и наличие ответов со стороны микросхемы на соответствующий запрос со стороны микроконтроллера.

Фото работы осциллографа представлены на рисунке 26. На рисунке показан график управления мощностью светодиодной линейки при помощи широтно-импульсной модуляции сигнала. Таким способом можно контролировать яркость свечения светодиодной линейки.

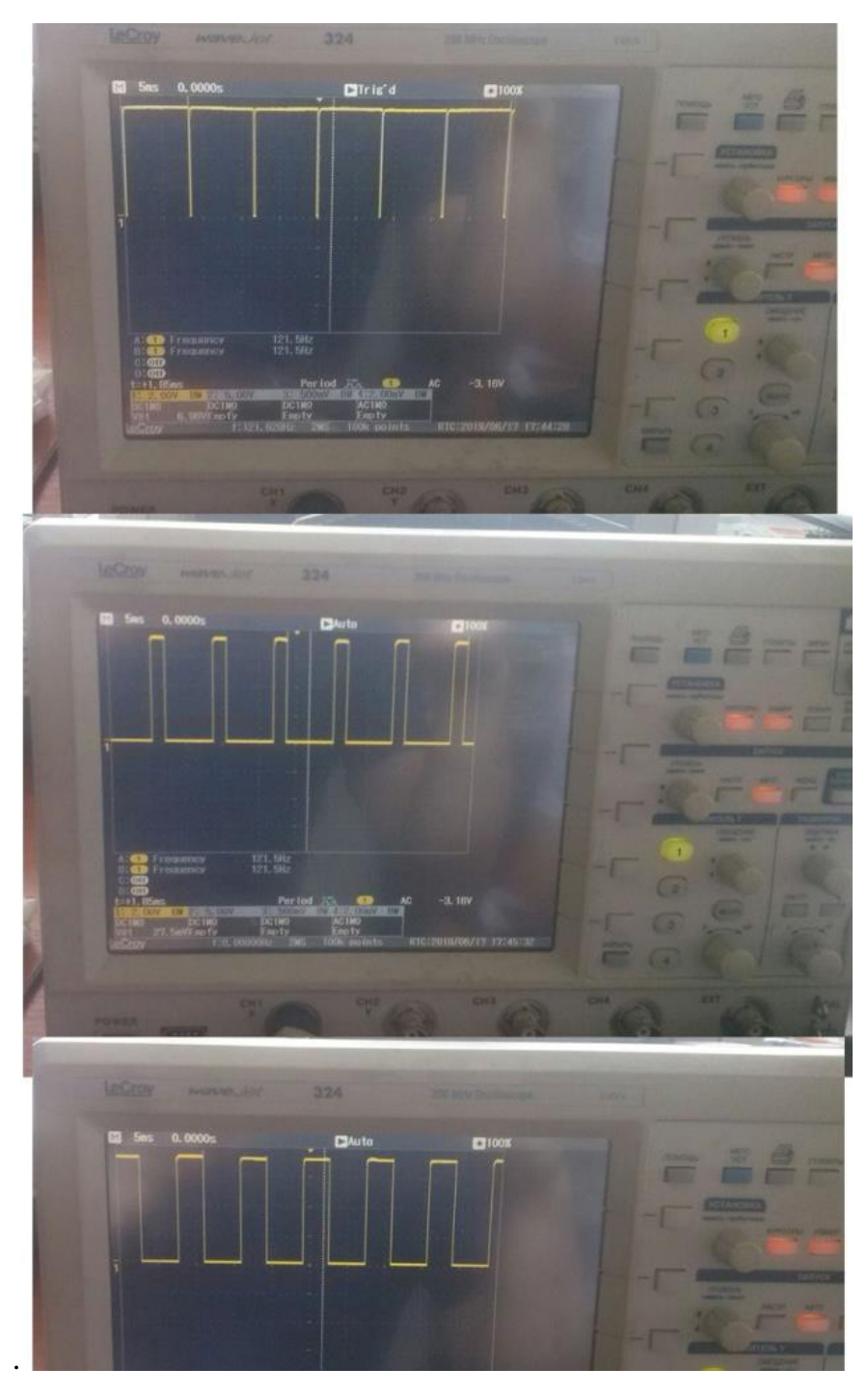

Рисунок 26 – Фото работы осциллографа

Выводы по второму разделу, в этом разделе было разработано техническое задание на проектирование контроллера управления освещением, так же

была составлена структурная схема работы устройства и при помощи каких компонентов данная работа осуществима, была подобрана элементная база для использования ее в сборке контроллера. Спроектирована схема электрическая принципиальная и на основе ее была составлена печатная плата в среде Altium Designer, далее эта плата была вырезана на фрезерном станке там же были проделаны переходные и крепежные отверстия. После чего на вырезанную плату осуществлялся термоперенос рисунка контактных дорожек и посадочных мест, для дальнейшего размещения элементной базы на данной плате. Далее произвелась вытравка лишнего металла и залуживание получившихся дорожек и посадочных мест, после чего была осуществлена установка элементной базы на изготовленную печатную плату, далее произвелась проверка на правильность установки элементной базы и на отсутствие коротких замыканий. После этого данное устройство было запрограммировано для работы в демонстративном макете.

На этом заканчивается второй раздел, проверка работоспособности устройства продемонстрирована в следующем разделе.

### 3 Проверка работоспособности устройства

### 3.1 Запуск устройства с установленным программным обеспечением

Запуск электронного устройства проводился от регулируемого источника питания напряжением 12 Вольт. С целью предупреждения преждевременного повреждения компонентов предварительно на нем была настроена токовая защита в пределах 100 мА. При подаче питания последовательно на основных элементах схемы, а также на разъеме для внутрисхемного программирования микроконтроллера посредством мультиметра контролировалось наличие напряжения 5 Вольт. Недостающие цепи питания восстанавливались посредством перемычек.

На рисунке 27 изображена работа LCDдисплея и модуля часов реального времени, время отображается на дисплее.

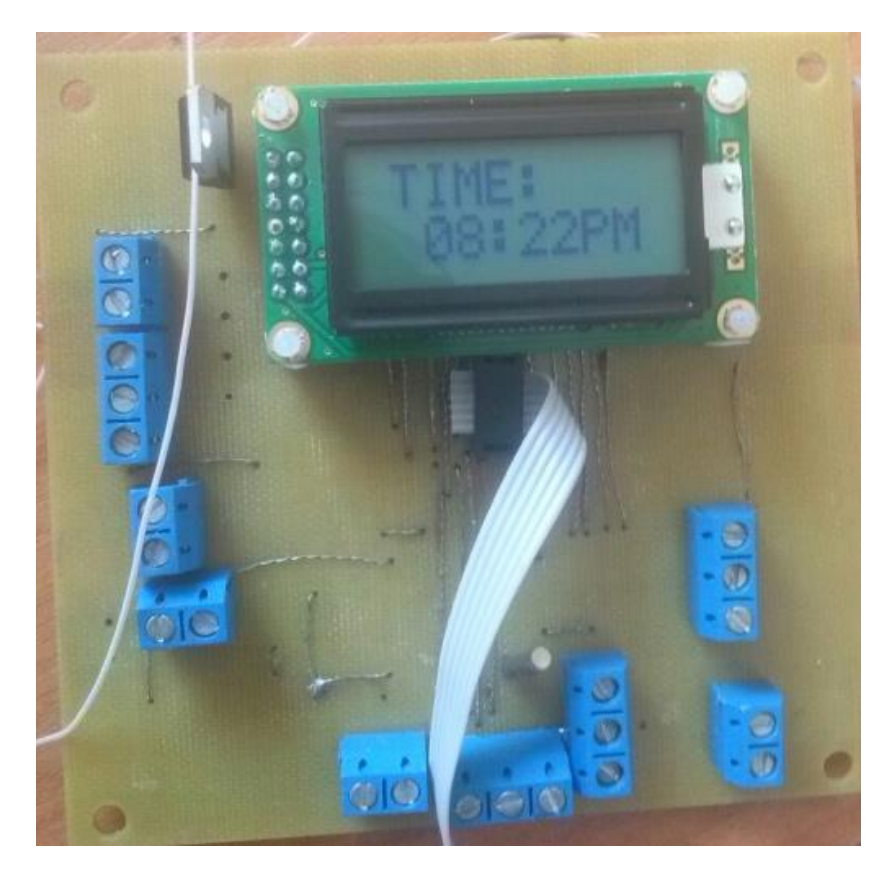

Рисунок 27 – Работа LCD дисплея и модуля часов реального времени

На рисунке 28 изображена работа светодиодной ленты при помощи сигналов с фоторезистора, при накрытом колпачке лента горит, при наличии света (без колпачка) нет т.к. фоторезистор принимает окружающее освещение за достаточное и поэтому светодиодная линейка не включается.

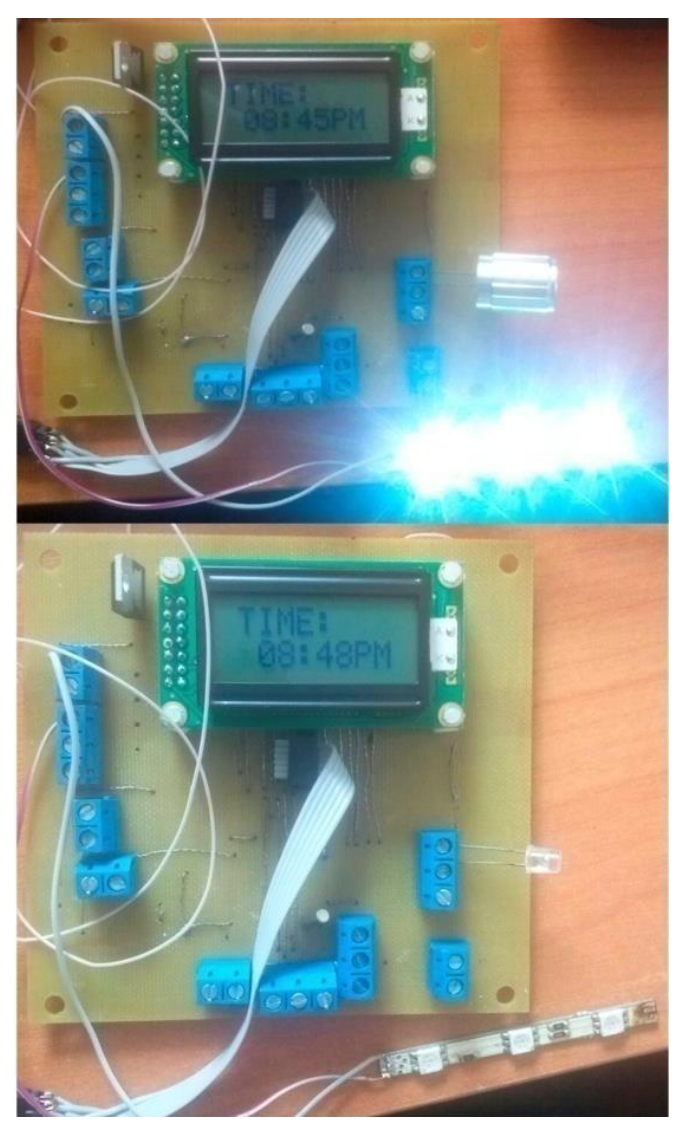

Рисунок 28 – Работа светодиодной ленты

Для настройки функции работы с инфракрасным пультом дистанционного управления к микроконтроллерной системе управления освещением предварительно присоединяется активный датчик ИК сигнала, а в микроконтроллер предварительно загружается программа декодирования сигнала. Осциллографом контролируется появление сигнала на соответствующем вы-

воде микроконтроллера при нажатии клавиши пульта дистанционного управления.

Корректность работы привода перемещения жалюзей проверяется посредством предварительно загруженной программы. На соответствующих выводах драйвера шагового привода осциллографом контролируется прохождение импульсных сигналов. Попутно контролируется реакция на активацию концевых датчиков.

При проверке подтвердилось работоспособность всех необходимых модулей.

3.2 Экономическое обоснование микроконтроллерной системы управления освещением

Расчет экономической эффективности

На данный момент освещение в помещении состоит из 20 светодиодных светильников мощностью 20Вт, светильники включаются вручную обычным выключателем, время горения светильников 24 часа в сутки, проникновение дневного света происходит через стандартные окна. Стоимость освещения такого помещения рассчитывается из суммарного потребления мощности светильников умноженных на тарифную ставку света, в данный момент тарифная ставка является 3 рубля 92 копейки, простым расчетом сумма денег за освещение является 20Вт \* 20 \* 24ч= 9600Вт, 9.6КВт \* 3.92р = 37.63 рубля.

Используя разработанную микроконтроллерную систему управления освещением потребление электроэнергии уменьшиться на время попадания в помещения достаточного естественного освещения, а времени отсутствия в помещении посетителей. Время достаточного естественного освещения составляет 6ч в сутки, начало проникновения естественного и до наступления достаточного освещения происходит в среднем 4чв сутки, потребляемая мощность светильников в это время будет сокращена на 50%, что составляет 10Вт и 2ч потребляется полная мощность. Отсутствие людей в помещении состав-

ляет 12ч, на это время происходит дежурное освещение в помещении, мощность которого составляет 30% от максимальной. Исходя из этого произведем расчет экономической составляющей использования микроконтроллерной системы управления освещением  $20B\tau * 20 * 64 = 3200B\tau$ ,  $3.2KB\tau * 3.92p = 12.98$ рубля - сумма экономии срабатывания микроконтроллерной системы управления освещения на время достаточного естественного освещения. Произведем расчет при неполном потреблении мощности, когда естественного освещения недостаточно  $10Br * 20 * 4q = 800Br$ , 0.8КВт  $* 3.92p = 3.14$  рубля, а так же рассчитываем при дежурном освещении  $14B_T * 20 * 12 = 3360Br$ , 3.36КВт  $*$  3.92 = 13.17 рублей. В результате расчета экономическая составляющая использования микроконтроллерной системы управления освещением составляет 29.29 рублей, а это является 77.83% от стоимости без использования систе-MЫ.

Таблица статьи расходов на разработку и изготовление устройства представлена в таблице 6.

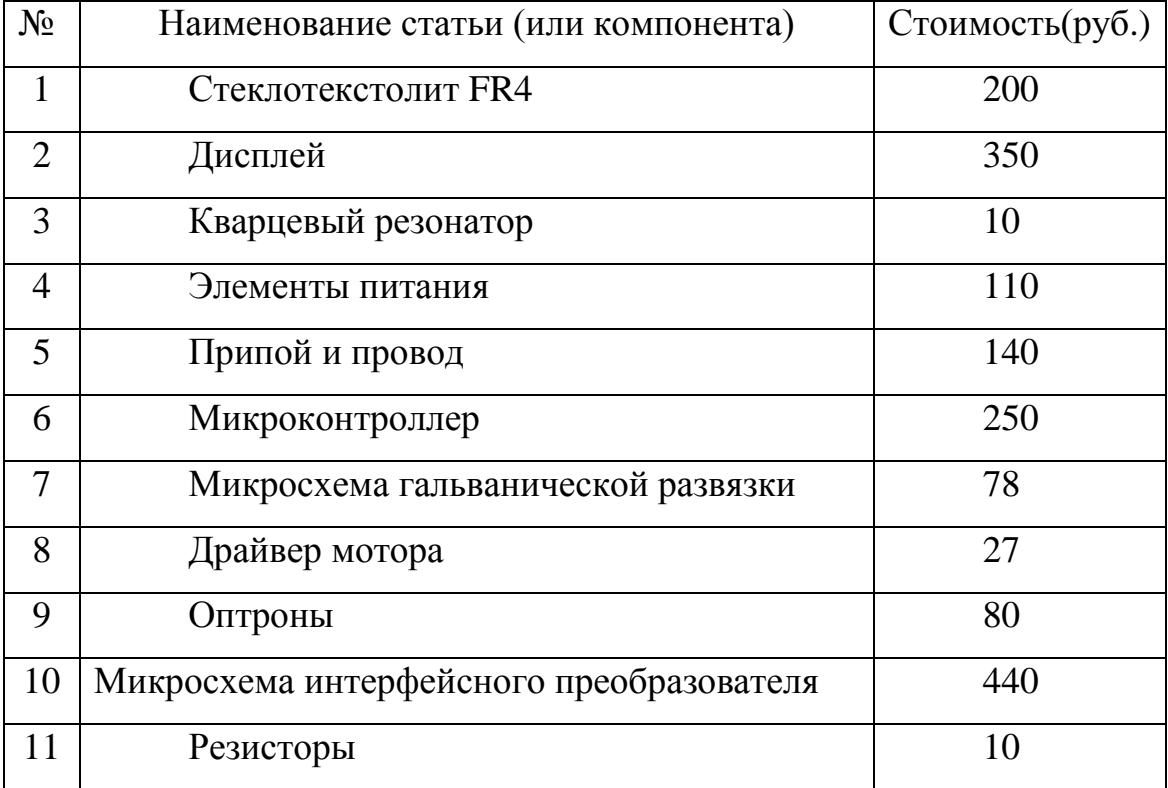

Таблица 6 – Статья расходов на разработку и изготовление устройства.

Продолжение таблицы 6

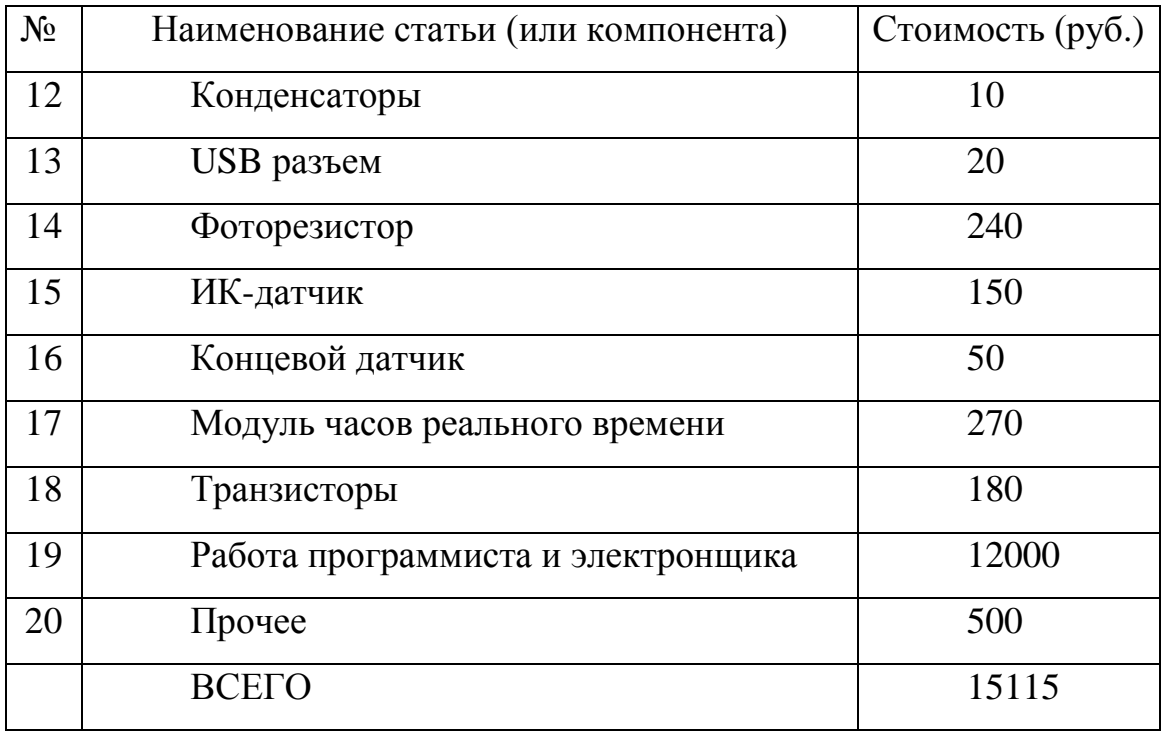

Выводы к третьему разделу. В данном разделе была произведена проверка работоспособности собранного устройства, в ходе проверки были успешно запущены все необходимые модули, в следствии чего делается вывод, что устройство работает исправно и может справляться с поставленной целью. Сборка и программирование данного устройства, по результатам подсчета ориентировочно составляет 15115 рублей, были произведены расчеты экономической эффективности.

#### ЗАКЛЮЧЕНИЕ

В ходе выполнения выпускной квалификационной работы в полном объеме была достигнута поставленная цель: разработать и изготовить макет универсальной микроконтроллерной системы управления освещением, которая позволит добиться снижения энергопотребления освещения в инжиниринговой школе, а так же обеспечить комфорт на рабочем месте, путем использования автоматизированного управления освещением, и выполнены поставленные задачи:

- обзор и анализ предметной области: был произведен обзор и анализ предметной области в следствии которого было выбрано в каком направлении необходимо двигаться и на какие системы следует обратить внимание при разработке своей;

- разработка ТЗ на проектирование: было разработано техническое задание на проектирование микроконтроллерной системы управления освещением, было определено какими функциями и характеристиками должна обладать микроконтроллерная система управления освещением;

- разработка структуры и подбор электронных компонентов: была разработана структурная схема и на ее основе была подобрана элементная база для дальнейшей реализации микроконтроллерной системы управления освещением;

- разработка схемы электрической принципиальной: была разработана схема электрическая принципиальная, где указывается, что и как должно быть соединено, для успешной работы микроконтроллерной системы управления освещением;

- трассировка печатной платы: на основе разработанной схемы электрической принципиальной была осуществлена трассировка печатной платы, а именно выбрано расположение для токопроводящих дорожек и электронных компонентов;

 разработка алгоритмов работы системы: были разработаны алгоритмы работы системы, то, как должна работать микроконтроллерная система управления освещением;

 реализация аппаратной части системы: была реализована аппаратная часть системы, в нее входит изготовление печатной платы, установка электронных компонентов на печатную плату, подготовка платы с установленной элементной базой к программированию.

 программирование собранной микроконтроллерной системы: для выполнения поставленной задачи были написаны управляющие программы и они были установлены в микроконтроллер;

 проверка работоспособности устройства: была произведена проверка собранной микроконтроллерной системы управления освещением с установленным программным обеспечением. По отдельности была проверена работа каждого модуля, которые необходимы для выполнения поставленной цели, а именно – модуль часов реального времени в связке с дисплеем, который выводит информацию о времени, работа фоторезистора и светодиодной линейки, которая включается при низком освещении и выключается при достаточном при этом регулирует свою яркость, ИК-датчик с пультом, принимает сигналы с пульта в следствии чего осуществляется дистанционное управление контроллером, датчик движение при наличии людей включает или выключает светодиодную линейку, движение моторчика, который своей работой двигает жалюзи, тем самым обеспечивая естественное освещение, а так же работу концевых датчиков, при помощи которых останавливается движение моторчика.

Все модули работают исправно, контроллер в целом готов выполнять поставленную цель.

Исходя из вышеизложенных фактов, разработку и изготовление макета универсальной микроконтроллерной системы управления освещением можно считать выполненной. В дальнейшем ее можно улучшать и дорабатывать, т.к. на текущем этапе она обладает базовыми возможностями, но достаточными для успешного выполнения поставленной цели.

### СПИСОК ИСПОЛЬЗОВАННЫХ ИСТОЧНИКОВ

1.Береснев,М. Автоматизированная система управления освещением: [Электронный ресурс]. – Режим доступа: [http://arman](http://arman-engineering.ru/info_center/articles/870)[engineering.ru/info\\_center/articles/870](http://arman-engineering.ru/info_center/articles/870)

2.Виды ртутных ламп [Электронный ресурс]. – Режим доступа: https://shop.p-el.ru/blog/lampy-i-istochniki-sveta/vidy-rtutnykh-lamp/

3.Варфоломеев Л.П.Системы управления освещением [Электронный ресурс]. – Режим доступа:<https://www.k-to.ru/ru/interesting/detail.php?ID=393>

4.Troyka-модули [Электронный ресурс]. – Режим доступа: [http://wiki.amperka.ru/troyka-modules–](http://wiki.amperka.ru/troyka-modules) оффициальный сайт Amperka

5.Atmel 8-bitAVRmicrocontrollersAtmega328-328P[Электронный ресурс].– Режим доступа: [https://mkprog.ru/wp-content/uploads/2017/09/ATmega328-](https://mkprog.ru/wp-content/uploads/2017/09/ATmega328-328P_Datasheet.pdf) [328P\\_Datasheet.pdf](https://mkprog.ru/wp-content/uploads/2017/09/ATmega328-328P_Datasheet.pdf)

6.Справочник MOSFET.IRF7201 [Электронный ресурс]. – Режим доступа:https://alltransistors.com/ru/mosfet/transistor.php?transistor=2487

7.Интерфейсные микросхемы FT232BL [Электронный ресурс]. – Режим доступа: http://tec.org.ru/board/127-1-0-295

8.ADUM1200-1201[Электронный ресурс].– Режим доступа: http://catalog.gaw.ru/project/download.php?id=5159

9.ULN2003 — Матрица из мощных транзисторов Дарлингтона[Электронный ресурс]. – Режим доступа https://rudatasheet.ru/datasheets/uln2003/

10.L7805CV DatasheetSTMicroelectronics [Электронный ресурс].– Режим доступа:https://www.alldatasheet.com/datasheetpdf/pdf/596887/STMICROELECT RONICS/L7805CV.html

11.DS1307 – 64 X 8 Часы реального времени [Электронный ресурс].– Режим доступа: [http://cxem.net/arduino/files/arduino120\\_DS1307\\_datashit.pdf](http://cxem.net/arduino/files/arduino120_DS1307_datashit.pdf)

12.TOSHIBA TLP 181[Электронный ресурс]. – Режим доступа: <https://static.chipdip.ru/lib/205/DOC000205514.pdf>

13.Light-emittingdiodeWikipedia. [Электронный ресурс].– Режим доступа: [http://en.wikipedia.org/wiki/Light-emitting\\_diode.](http://en.wikipedia.org/wiki/Light-emitting_diode)

14.Бахарев, И. Применение светодиодных светильников для освещения теплиц: реальность и перспективы [Текст] / И. Бахарев, А. Прокофьев, А. Туркин, А. Яковлев // Современные технологии автоматизации. – 2010. – №2. – С. 76–82.

15.Гужов, С. Сети уличного освещения с полупроводниковыми управляющими устройствами и источниками света: управление и расчет режимов [Текст] / С. Гужов, А. Полищук, А. Туркин // Полупроводниковая светотехника. – 2009. – №1. – С. 42–46.

16.Полноцветная управляемая светодиодная лампа Орел MR16-RGB [Электронный ресурс]. / ООО «Световод».– Режим доступа: http://www.leds.ru/?id=38

17.Ревелль, П. Среда нашего обитания. Книга 3. Энергетические проблемы человечества [Текст] / П. Ревелль, Ч. Ревелль. – М.: Мир, 1995. – 296 с.

18.Светодиодные встраиваемые и накладные потолочные светильники Люксембург [Электронный ресурс] / ООО «Световод». – Режим доступа: [http://www.leds.ru/?id=69.](http://www.leds.ru/?id=69)

19.Светодиодные прожекторы Москва [Электронный ресурс] / ООО «Световод». – Режим доступа: [http://www.leds.ru/?id=9.](http://www.leds.ru/?id=9)

20.Светодиодные светильники Турин для освещения помещений [Электронный ресурс] / ООО «Световод». – Режим доступа: [http://www.leds.ru/?id=70.](http://www.leds.ru/?id=70)

21.Туркин, А. Н. Мощные светодиоды – современное решение проблемы энергосбережения [Текст] / Энергосбережение. – 2009. – №7. – С. 36–37.

22.Светодиодные светильники Углич и ALZ для коммунального хозяйства (ЖКХ) [Электронный ресурс] / ООО «Световод». – Режим доступа: http://www.leds.ru/?id=46 .

23.Светодиодные уличные светильники Уфа [Электронный ресурс] / ООО «Световод». – Режим доступа:<http://www.leds.ru/?id=44/>

24. Гуторов, М. М. Основы светотехники и источники света. Учебное пособие [Текст] / М.М. Гуторов. - М.: Энергоатомиздат, 2014. - 384 c.

25.Шашлов, А. Б. Основы светотехники. Учебник [Текст] / А.Б. Шашлов. – М.: Логос, 2015. - 272 c.

26.Закс, М. И. Основы светотехники и цветоведения в фотографии [Текст]/ М.И. Закс, Л.Д. Курский. – М.: Легкая индустрия, 2012. – 152 c.

27.Шашлов, А. Б. Основы светотехники [Текст]/ А.Б. Шашлов. – М.: Логос, 2011. – 871 c

28.Тюнин, Н.А. Интегральные контроллеры балластов люминесцентных ламп: моногр. [Текст]/ Н.А. Тюнин. – М.: ДМК Пресс, 2015. – 806 c.

29.Суворин А. В. Современный справочник электрика [Текст]/ А. В. Суворин – Ростов на Дону: Феникс, 2010. – 510 с. – 2 экз.

30.Семенов Б. Ю. Экономичное освещение для всех [Текст] / Б. Ю. Семенов– Москва: СОЛОН-ПРЕСС, 2010. – 224 с.

### ПРИЛОЖЕНИЕ А

#### Фрагменты исходного кода

#### Фрагмент исходного кодадля декодирования ик сигнала

volatilestruct

//Переменные, используемые для SDCARD controller //В переменную заносится число действующих RGB каналов согласно файлу Config.txt byte ActiveChs: byte iActiveCh;//Индекс канала сообразно файлу charEFileName[8]; //Имя файла сообразно номеру эффекта byteTotalEffectsOnSDCard; byteFileAutoCloser; //Используется для автоматического закрытия файла не в прерывании. //Счетчик для оценивания интервалов byteCounter: byteEffect; //Номер текущего эффекта byteLuminocity; //Яркость byteFutureLuminocity; //Яркостьжелаемая byteAllowChangeLum; byte CF; byteSpeed; //Скорость эффектов //Пауза в выполнении эффекта byte Pause:1: byte\_ONOFF:1; //Переключение в дежурный режим byte\_Reverse; //Включение режима реверс byte TMR KEY: //Ключ открытя подпрограммы интервалов byteRestoreCounter; //Переменная, содержащая количество нажатий reverse в режиме OFF byte RC5Detect; //Приемкода RC5 byteSmartHomeDetect; byte RASS: //Флаг автоматической записи начальных установок byteICounter; unsignedintRASSCounter;//Счетчикавтосохранения byteStopAllSDActivity; //Флаг переключения контроллера в режим подбора цветов byteButChangeLevel;//Переменная содержит код параметра, который будет изменяться с клавиатуры } SystemState; volatilestruct unsigned char RXBuf[7]; unsigned char TXBuf[7]; unsigned char index: unsigned char tmp; unsigned char DataInReceiveBuffer;  $RXTX;$ volatile unsigned char  $a=0$ : volatile unsigned char numberOfBytes=0; //#defineRC5DebugON Код предназначен для декодирования сигнала в формате RC5 //Модификация от 20062009 /INT2 Расчет коэффициентов производился для частоты 14.7456 МНД В обработчике используется прерывание по INT0 Для активизации необходимо произвести инициализацию посредством функции RC5 INIT() Работа оссуществляется совместно с Atmega16 //volatilestruct  $\frac{1}{4}$ //volatileunsignedintTimeOutSequence;//Таймер, отвечающийзаповторениекоманды  $\mathcal{U}\}$  $/$ <sub>RC5</sub>: volatileenum\_RC5\_State {RC5\_Idle,Stage0,Stage1,Stage2,StageX} RC5\_State; volatile enum RC5CMD {IDLE=0,VOL\_UP,VOL\_DN,CH\_UP,CH\_DN,SLEEP,MUTE,TV,CZ0,CZ1,CZ2,CZ3,CZ4,CZ5,CZ6,CZ7,CZ8,CZ9,LightUp,LightDn,SpeedUp,S<br>peedDn} RC5CMD; //#define INT2\_Falling\_Edge 0x00 //Тайминги используемые для определения соответствующих байт #define TMR16\_Stop0x00 #define TMR16\_CK8 (1<<CS11) #ifdef\_REMOTE\_CONTROL\_V2  $/$ \* #define tSLEEP  $440$ //Вход/выходврежимпаузы #definetTV 416 //Вход/выход из режима ожидания

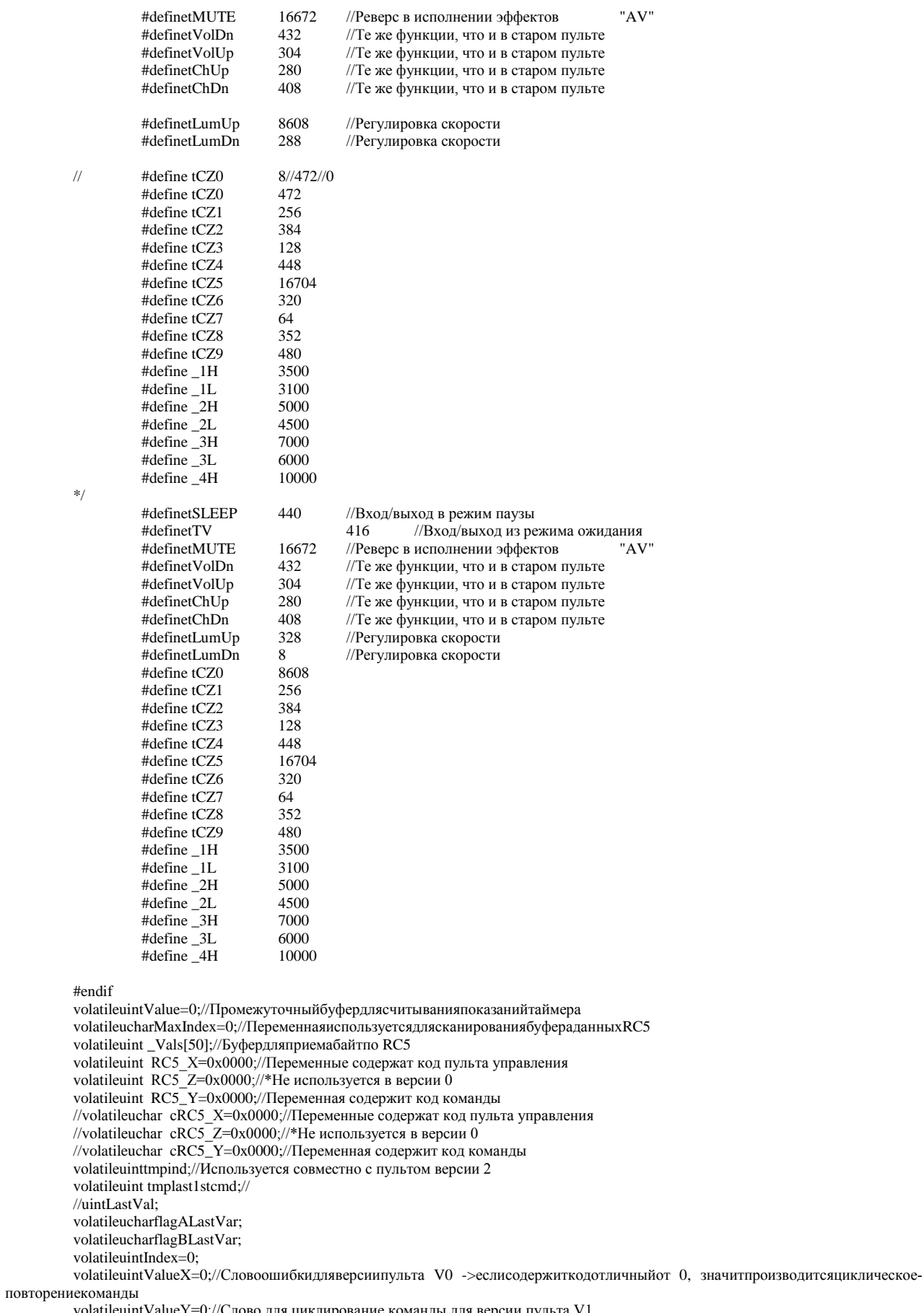

volatileuintValueY=0;//Слово для циклирование команды для версии пульта V1 volatileuint Value  $Y=0$ ;//<br>volatileuint \_\_RC5\_X;

if(\_Vals[0] > \_1L && \_Vals[0] < \_1H)flagALastVar=1;else flagALastVar=0; RC5\_X=RC5\_Y\*128+RC5\_X;//Расчитываем код //lcd\_clrscr();

//printf("%u",RC5\_X);

//\_\_RC5\_X=RC5\_X;

#### if (flagALastVar==flagBLastVar  $||$  (RC5\_X != tTV&& RC5\_X != tSLEEP&& RC5\_X != tMUTE))

{ flagBLastVar=!flagALastVar; switch (RC5\_X) {

casetMUTE: RC5CMD=MUTE; SystemState.RC5Detect=1; break;

casetTV: RC5CMD=TV; SystemState.RC5Detect=1; break;

casetSLEEP: RC5CMD=SLEEP; SystemState.RC5Detect=1; break;

casetVolUp: RC5CMD=VOL\_UP; SystemState.RC5Detect=1; break;

casetVolDn: RC5CMD=VOL\_DN; SystemState.RC5Detect=1; break;

casetChUp: RC5CMD=CH\_UP; SystemState.RC5Detect=1; break;

casetChDn: RC5CMD=CH\_DN; SystemState.RC5Detect=1; break;

case tCZ0: RC5CMD=CZ0; SystemState.RC5Detect=1; break;

case tCZ1: RC5CMD=CZ1; SystemState.RC5Detect=1; break;

case tCZ2: RC5CMD=CZ2; SystemState.RC5Detect=1; break;

case tCZ3: RC5CMD=CZ3; SystemState.RC5Detect=1; break;

case tCZ4: RC5CMD=CZ4; SystemState.RC5Detect=1; break;

case tCZ5: RC5CMD=CZ5; SystemState.RC5Detect=1; break;

case tCZ6: RC5CMD=CZ6; SystemState.RC5Detect=1; break;

case tCZ7: RC5CMD=CZ7; SystemState.RC5Detect=1; break: case tCZ8: RC5CMD=CZ8: SystemState.RC5Detect=1; break; case tCZ9: RC5CMD=CZ9; SystemState.RC5Detect=1; break; casetLumUp: RC5CMD=LightUp; SystemState.RC5Detect=1; break; casetLumDn: RC5CMD=LightDn; SystemState.RC5Detect=1; break; default: RC5CMD=IDLE; break; - 1

 $\overline{\phantom{a}}$ 

```
RC5_X=0;RC5_Y=0;RC5_Z=0;for (Index=0:Index \leq 42:Index++) Vals[Index]=0:
#endif
/******(конец )Часть кода, отвечающая за работу с пультом версии 1 (с возможностью выбора номера сцены)***********
:<br>sk sk sk sk sk s
                                                          *******************
                                                                           .<br>*******************************
```
 $***/$ 

```
Index=0;RC5_State=RC5_Idle;
ValueX=0:
ValueY=0;
```
 $\mathcal{E}$ void RC5\_INIT()

```
TCCR1A=0x00;
GICR = (1 << INT0);MCUCR = (1 << ISCO1);TIMEK = (1 < TOLE1);TCCR1B=TMR16_Stop;
TCNT1H=0x00; TCNT1L=0x00;RC5 State=RC5 Idle:
RC5CMD=IDLE;
//RC5.TimeOutSequence=0;
\mathcal{E}
```
//Включаем прерывания по INT0

//Останавливаем TMR1 //Инициализируем таймер //Переходим в режим наблюдения

#### Фрагмент исходного кода для lcdмонитора

#include<inttypes.h> #include <avr/io.h> #include <avr/pgmspace.h> #include "lcd.h"

 $12<sub>k</sub>$ \*\* constants/macros  $*$ / #define DDR(x) (\*(&x - 1)) /\* address of data direction register of port x \*/ #if defined(AVR\_ATmega64\_) || defined(AVR\_ATmega128\_) /\* on ATmega64/128 PINF is on port 0x00 and not 0x60  $*$ #define PIN(x) ( &PORTF==&(x) ? \_SFR\_IO8(0x00) : (\*(&x - 2)) ) #else #define PIN(x)  $(* (& x - 2))$  /\* address of input register of port x  $*$ / #endif

#### #if LCD\_IO\_MODE

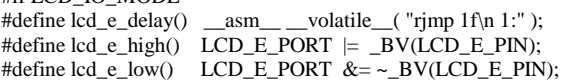

```
#define lcd_e_toggle() toggle_e()
#define lcd_rw_high() LCD_RW_PORT = _BV(LCD_RW_PIN)
#define lcd_rw_low() LCD_RW_PORT &= ~_BV(LCD_RW_PIN)
#define lcd_rs_high() LCD_RS_PORT |= _BV(LCD_RS_PIN)
#define lcd_rs_low() LCD_RS_PORT &= \sim BV(LCD_RS_PIN)#endif
#if LCD_IO_MODE
#if LCD_LINES==1
#define LCD_FUNCTION_DEFAULT LCD_FUNCTION_4BIT_1LINE 
#else
#define LCD_FUNCTION_DEFAULT LCD_FUNCTION_4BIT_2LINES 
#endif
#else
#if LCD_LINES==1
#define LCD_FUNCTION_DEFAULT LCD_FUNCTION_8BIT_1LINE
#else
#define LCD_FUNCTION_DEFAULT LCD_FUNCTION_8BIT_2LINES
#endif
#endif
#if LCD_CONTROLLER_KS0073
#if LCD_LINES==4
#define KS0073_EXTENDED_FUNCTION_REGISTER_ON 0x24 /* |0|010|0100 4-bit mode extension-bit RE = 1 */
#define KS0073_EXTENDED_FUNCTION_REGISTER_OFF 0x20 /* |0|000|1001 4 lines mode */
#define KS0073_4LINES_MODE \overline{OxO9} /* |0|001|0000 4-bit mode, extension-bit RE = 0 */
#endif
#endif
/* 
** function prototypes 
*/
#if LCD_IO_MODE
static void toggle_e(void);
#endif
/*
** local functions
*/
/*************************************************************************
delay loop for small accurate delays: 16-bit counter, 4 cycles/loop
*************************************************************************/
static inline void _delayFourCycles(unsigned int __count)
{
if (\text{\_count} == 0)
    \text{\_}asm __volatile_("rjmp 1f\n 1:" ); // 2 cycles
else
 __asm__ __volatile__ (
          "1: sbiw %0,1" "\n\t" 
           "brne 1b" // 4 cycles/loop
            : "=w" (__count)
            : "0" (__count)
            );
}
/************************************************************************* 
delay for a minimum of <us> microseconds
the number of loops is calculated at compile-time from MCU clock frequency
*************************************************************************/
#define delay(us) _delayFourCycles( ((1*(XTAL/4000) )*us)/1000 )
#if LCD_IO_MODE
/* toggle Enable Pin to initiate write */
static void toggle_e(void)
{
lcd_e_high();
lede delay();
led e_low();
}
#endif
```
Low-level function to write byte to LCD controller Input: data byte to write to LCD 1: write data  $\overline{rs}$ 0: write instruction Returns: none #if LCD\_IO\_MODE static void lcd\_write(uint8\_t data,uint8\_t rs) unsigned char dataBits;

if (rs) {  $/*$  write data  $(RS=1, RW=0)$  \*/ lcd\_rs\_high(); } else { /\* write instruction (RS=0, RW=0) \*/  $lcd_rs_low();$  $\mathcal{E}$ 

Фрагмент исходного кода для RTCмодуля

olatilestruct\_time

unsigned char Seconds; unsigned char SecondsL; unsigned char SecondsH;

unsigned char Minutes; unsigned char MinutesL; unsigned char MinutesH;

unsigned char Hours; unsigned char HoursL; unsigned char HoursH;

unsigned char Day; unsigned char DayL; unsigned char DayH;

}time;

 $\{$ 

voidConvertTime(void)

unsignedcharMyBuf[ $10$ ];

//МассивдлясбораданныхпоIIС

TWI\_read(TWI\_SLA\_DS1307,0x00, 7, MyBuf); time.SecondsL=MyBuf[0]&0x0f; time.SecondsH=MyBuf[0]>>4; time.Seconds=BCDTOBIN(MyBuf[0]);

time.MinutesL=MyBuf[1]&0x0f; time.MinutesH=MyBuf[1]>>4; time.Minutes=BCDTOBIN(MyBuf[1]);

time.HoursL=MyBuf[2]&0x0f; time.HoursH=MyBuf[2]>>4; time.Hours=BCDTOBIN(MyBuf[2]);

time.DayL=MyBuf[4]&0x0f; time.DayH=MyBuf[4]>>4; time.Day=BCDTOBIN(MyBuf[4]); return:  $\}$ 

void DS1307ZeroConfigState()  $\{$ 

TWI write8(TWI SLA DS1307.0x00.0x00): TWI\_write8(TWI\_SLA\_DS1307,0x01,0x00); TWI\_write8(TWI\_SLA\_DS1307,0x02,0x00); TWI\_write8(TWI\_SLA\_DS1307,0x03,0x00); TWI\_write8(TWI\_SLA\_DS1307,0x04,0x00); TWI\_write8(TWI\_SLA\_DS1307,0x06,0x00);//Year TWI\_write8(TWI\_SLA\_DS1307,0x05,0x00);//Mounth; return; }

### ПРИЛОЖЕНИЕ Б

## Классификация светильников

## Таблица 1 – Классификация светильников

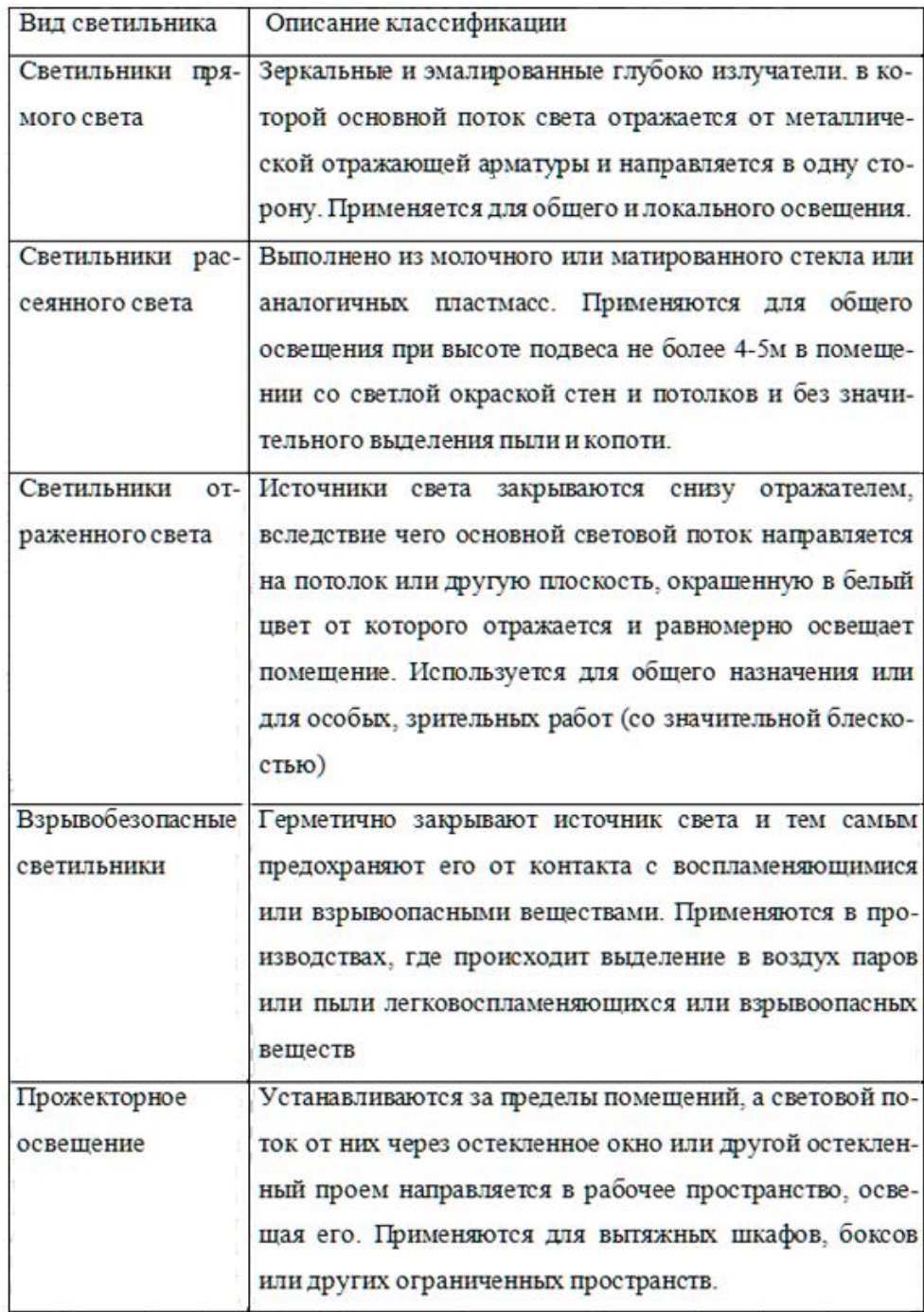

## ПРИЛОЖЕНИЕ В

## Виды и предназначение контактов Troyka-модулей

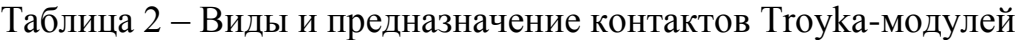

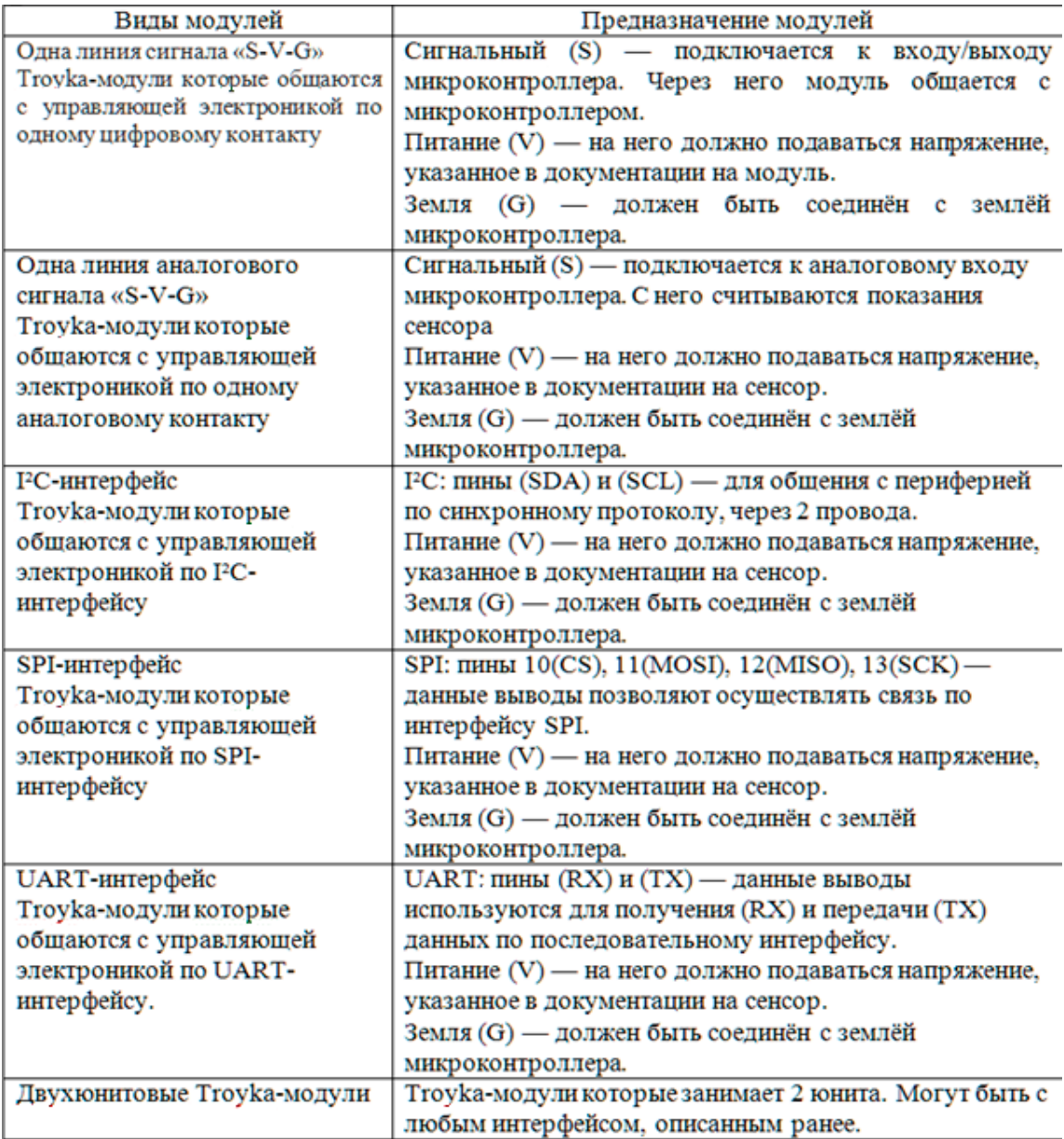

### ПРИЛОЖЕНИЕ Г

## Таблицы характеристик элементов

| Скорость (макс.)       | Мбит/с 1       |
|------------------------|----------------|
| Каналов, (шт)          | $\overline{2}$ |
| VISO, B                | 2500           |
| $CMR$ (мин.), $B/mK$ с | 25000          |
| tPHL (макс.), нс       | 150            |
| tPLH (макс.), нс       | 150            |
| Интерфейс              | Digital        |
| VCC, B                 | от 2.7 до 5.5  |
| ICC <sub>, M</sub> A   | 1.6            |
| TA, °C                 | от -40 до 105  |
| Корпус                 | SOIC-8         |

Таблица 3 – Основные параметры гальванической развязки ADUM1201

Таблица 4 – Подробные характеристики ULN2003

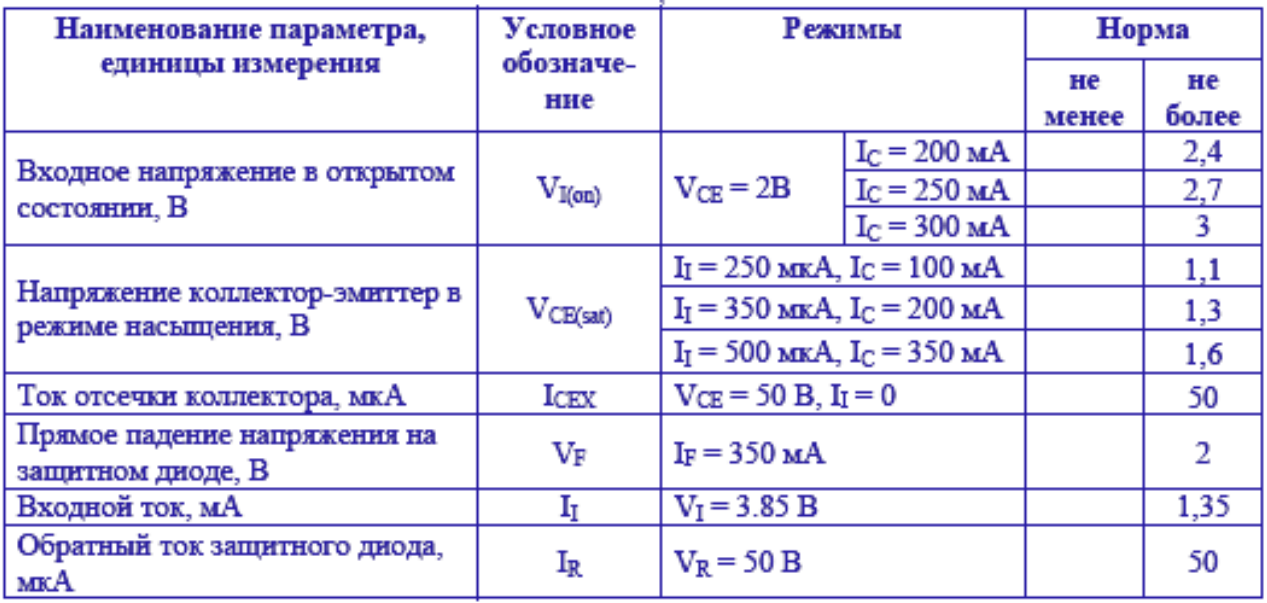

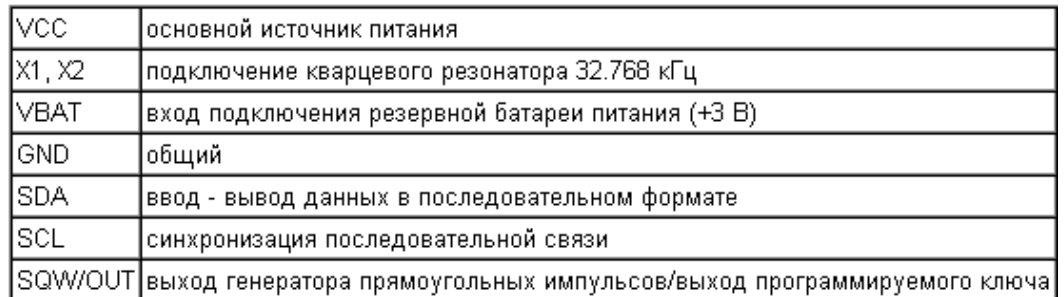

## Таблица 5 - Описание выходов DS1307